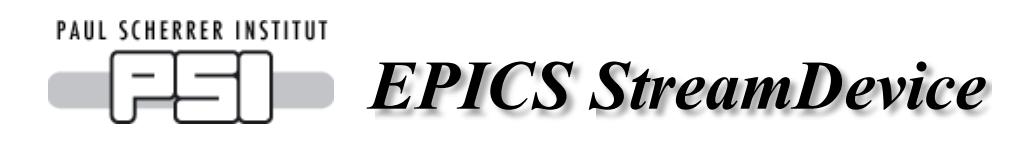

### **What is** *StreamDevice***?**

*StreamDevice* is a generic EPICS [\[https://epics.anl.gov/\]](https://epics.anl.gov/) device support for devices with a "byte stream" based communication interf ace. That means devices that can be controlled by sending and receiving strings (in the broadest sense, including non-printable characters and even null-bytes). Examples for this type of communication interface are serial line (RS-232, RS-485, ...), IEEE-488 (also known as GPIB or HP-IB), and telnet-like TCP/IP.

*StreamDevice* is not limited to a specif ic device type or manuf acturer nor is it necessary to recompile anything to support a new device type. Instead, it can be configured for any device type with *[protocol](#page-13-0) files* in plain ASCII text which describes the commands a device understands and the replies it sends. If the device can be controlled with strings like "**RF:FREQ 499.655 MHZ**" *StreamDevice* can be used. Formatting and parsing of values is done with *format [converters](#page-21-0)* similar to those known from the C functions *printf()* and *scanf()*. To support other formats, it is possible to write your own [converters](#page-69-0).

Each record with *StreamDevice* support runs one protocol from the protocol f ile to read or write its value. Protocols can be as simple as just one output string or can consist of many strings sent to and read from the device. However, a protocol is linear. That means it runs from start to end each time the record is [processed](#page-27-0). It does not provide loops or branches.

*StreamDevice* comes with an interf ace to *asynDriver*

[\[https://www.aps.anl.gov/epics/modules/sof](#page-65-0) t/asyn/] but can be extended to support other bus drivers. Note that *StreamDevice* is not an alternative or replacement but a supplement f or *asynDriver*. *StreamDevice* converts record values to and from strings but leaves it to *asynDriver* (or other bus interf aces) to exchange these strings with the device. Thus any bus type supported by *asynDriver* (to be exact by *asynOctet*) can automatically be used with *StreamDevice*.

*StreamDevice* supports all [standard](#page-29-0) records of EPICS base which can have device support. It is also possible to write [support](#page-60-0) for new record types.

### **What is** *StreamDevice* **not?**

It is not a programming language for a high-level application. It is, for example, not possible to write a complete scanning program in a protocol. Use other tools for that and use *StreamDevice only for the primitive commands.* 

It is not a block oriented device support. It is not intended for huge binary blocks of data that contain many process variables distributed over many records. Consider *regDev* [\[https://github.com/paulscherrerinstitute/regdev\]](https://github.com/paulscherrerinstitute/regdev) for that.

It is not a very f lexible html, xml, json, etc. parser. Data needs to come in a predictible order to be parsable by *StreamDevice*.

### **Recommended Readings**

IOC Application Developer's Guide: R3.14.12 [\[https://epics.anl.gov/base/R3-14/12](https://epics.anl.gov/base/R3-14/12-docs/AppDevGuide/) docs/AppDevGuide/], R3.15.5 [https://epics.anl.gov/base/R3-15/6 [docs/AppDevGuide/AppDevGuide.html\],](https://epics.anl.gov/base/R3-16/1-docs/AppDevGuide/AppDevGuide.html) R3.16.1 [https://epics.anl.gov/base/R3-16/1 docs/AppDevGuide/AppDevGuide.html]

EPICS Record Ref erence Manual [\[https://wiki-ext.aps.anl.gov/epics/index.php/RRM\\_3-14\]](https://wiki-ext.aps.anl.gov/epics/index.php/RRM_3-14)

# **Color and Style Conventions**

In this document, code is witten in green fixed width font. This marks text you typically type in configuration files etc.

### **Changes in Version 2.8**

- Support standard EPICS module build system.
- Compatible with EPICS base releases up to 7.0.1.
	- o Support for new record types: int64in, int64out, lsi, lso.
	- o Support for INT64 and UINT64 in aai, aao, waveform.
- $\bullet$  Run @init more of ten (e.g. when device re-connects or paused IOC is resumed).
- Use "COMM" error code in .STAT when device is disconnected.
- Allow spaces in protocol parameter list.
- Errors are new silent by def ault (var streamError 0) except during init.
- Support output redirect of all shell functions.
- Fix building shared libraries on Windows.
- $\bullet$  Fix some C++11 warnings.
- Fix several signed/unsigned problems.
- Dropped support for cygnus-2.7.2 gcc (used by some old cygwin).
- Several bug fixes.
- Several documentation updates.

Dirk Zimo ch, 20 18 Ne xt: Se [tup](#page-4-0)

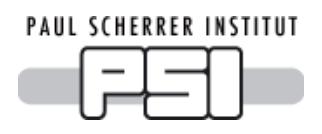

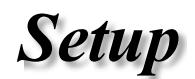

### **1. Prerequisites**

*StreamDevice* works with [EPICS](https://epics.anl.gov/base/index.php) base versions from R3.14.6 on, tested up to 7.0.1. It also works (with limitations) with older [R3.13](https://www.aps.anl.gov/epics/base/R3-13.php) versions from R3.13.7 on. How to use *StreamDevice* with EPICS R3.13 is described on a [separate](#page-8-0) page.

Download and build the EPICS version of your choice first before continuing.

### **Fix required for base R3.14.8.2 and earlier on Windows**

Up to release R3.14.8.2, a f ix in EPICS base is required to build *StreamDevice* on Windows (not cygwin). Add the following line to  $src/icosh.$ h and rebuild base.

```
epicsShareFunc int epicsShareAPI iocshCmd(const char *command);
```
### **Downloading** *StreamDevice*

The latest version of StreamDevice can be found on github:

<https://github.com/paulscherrerinstitute/StreamDevice>. Either download a [zip](https://github.com/paulscherrerinstitute/StreamDevice/archive/master.zip
) file or clone the git repo:

git clone https://github.com/paulscherrerinstitute/StreamDevice.git

### **Configuration**

*StreamDevice* now comes with a standard **configure** directory. But it can still be built in an external *<top>* directory as in previous versions. It will automatically detect *<top>* locations from the presence of **../configure** or **../config** directories.

Edit the **configure/RELEASE** f ile to specif y the install location of EPICS base and of additional sof tware modules, for example:

```
EPICS_BASE=/home/epics/base-3.16.1
```
### **Support for** *asynDriver*

You most probably want to have *asynDriver* support included, because that is the standard way for *StreamDevice* to talk to hardware. First get and install *[asynDriver](https://www.aps.anl.gov/epics/modules/soft/asyn/)* version 4-3 or higher bef ore you build *StreamDevice*. I have tested *StreamDevice* with *asynDriver* versions up to 4- 30. Make sure that the *asyn* library can be f ound by adding the path to the *<top>* directory of your *asyn* installation to the **configure/RELEASE** f ile:

```
ASYN=/home/epics/asyn4-30
```
### **Support for** *sCalcout* **record**

The *[sCalcout](https://htmlpreview.github.io/?https://raw.githubusercontent.com/epics-modules/calc/R3-6-1/documentation/sCalcoutRecord.html)* record is part of *[synApps](https://www.aps.anl.gov/BCDA/synApps)*. If *streamDevice* should be built with support for this record, you have to install at least the *calc* [module](https://epics.anl.gov/bcda/synApps/calc/calc.html) from *SynApps* first. Add references to the **RELEASE** f ile as shown here:

CALC=/home/epics/synApps/calc-R3-6-1

Up to *calc* release R2-6 (*synApps* release R5\_1), the *sCalcout* record needs a f ix. (See separate *[scalcout](#page-49-0)* page.) And the *calc* module had dependencies on other *SynApps* modules. Release R2-8 or newer is recommended.

Support f or the *sCalcout* is optional. *StreamDevice* works as well without *sCalcout* or *SynApps*.

#### **Support for regular expression matching**

If you want to enable regular expression matching, you need the *PCRE* package. For most Linux systems, it is already installed. In that case tell *StreamDevice* the locations of the *PCRE* header file and library. However, the pre-installed package can only by used for the host architecture. Thus, add them not to **RELEASE** but to **RELEASE.Common.linux-x86** (if linux-x86 is your EPICS HOST ARCH). Be aware that different Linux distributions may locate the files in different directories.

```
PCRE_INCLUDE=/usr/include/pcre
PCRE_LIB=/usr/lib
```
For 64 bit installations, the path to the library may be different:

```
PCRE_INCLUDE=/usr/include/pcre
PCRE_LIB=/usr/lib64
```
A pre-compiled Windows version of *PCRE* is available at [sourcef](https://sourceforge.net/projects/gnuwin32/files/pcre/7.0/pcre-7.0.exe/download) orge

If you want to have *PCRE* support on platf orms that don't support it natively, e.g. vxWorks, it is probably the easiest to build *PCRE* as an EPICS module.

### **Building the** *PCRE* **package as an EPICS module**

- 1. Download the *PCRE* package from [www.pcre.org](https://www.pcre.org).
- 2. Extract the *PCRE* package in the **<top>** directory of *StreamDevice* or create a separate **<top>** location using makeBaseApp.pl.
- 3. Download this [Makef](http://epics.web.psi.ch/software/streamdevice/pcre/Makefile) ile and this f ixf [orvxworks.pl](http://epics.web.psi.ch/software/streamdevice/pcre/fixforvxworks.pl) script and save them to the extracted pcre directory.
- 4. Change into the pcre direcrory and run perl fixforvxworks.pl
- 5. Run make (or gmake)

Define the location of the pcre <top> in the RELEASE file for *StreamDevice*.

PCRE=/home/epics/pcre

Regular expressions are optional. If you don't want them, you don't need this.

### **2. Building** *StreamDevice*

Go to the *StreamDevice* directory and run make (or gmake). This will create and install the *stream* library and the **stream.dbd** f ile and an example IOC application.

To use *StreamDevice*, your own application must be built with the *stream* and *asyn* (and optionally *pcre*) libraries and must load **asyn.dbd** and **stream.dbd**.

Include the following lines in your application **Makefile**:

```
PROD LIBS += stream
PROD_LIBS += asyn
PROD_LIBS += pcre
```
Include the f ollowing lines in your **xxxAppInclude.dbd** f ile to use *stream* and *asyn* with serial lines, IP sockets, and vxi11 ("GPIB over ethernet") support.

```
include "base.dbd"
include "stream.dbd"
include "asyn.dbd"
registrar(drvAsynIPPortRegisterCommands)
registrar(drvAsynSerialPortRegisterCommands)
registrar(vxi11RegisterCommands)
```
You can find an example application in the **streamApp** subdirectory.

# <span id="page-4-0"></span>**3. The Startup Script**

*StreamDevice* is based on *[protocol](#page-13-0) files*. To tell *StreamDevice* where to search for protocol files, set the environment variable STREAM PROTOCOL PATH to a list of directories to search. On Unix and vxWorks systems, directories are separated by :, on Windows systems by ; The def ault value is STREAM PROTOCOL PATH=., i.e. the current directory.

Also conf igure the buses (in *asynDriver* terms: ports) you want to use with *StreamDevice*. You can give the buses any name you want, like **COM1** or **socket**, but I recommend to use names related to the connected device.

### **Example:**

A device with serial communication (9600 baud, 8N1, no f low control) is connected to **/dev/ttyS1**. The name of the device shall be PS1. Protocol f iles are either in the current working directory or in the **../protocols** directory.

Then the startup script may look like this:

```
epicsEnvSet ("STREAM_PROTOCOL_PATH", ".:../protocols")
drvAsynSerialPortConfigure ("PS1","/dev/ttyS1")
asynSetOption ("PS1", 0, "baud", "9600")
asynSetOption ("PS1", 0, "bits", "8")
asynSetOption ("PS1", 0, "parity", "none")
asynSetOption ("PS1", 0, "stop", "1")
asynSetOption ("PS1", 0, "clocal", "Y")
asynSetOption ("PS1", 0, "crtscts", "N")
```
All above options are the def aults. Thus their usage in optional in this case.

If the device uses hardware flow control, change the last two lines to:

asynSetOption ("PS1", 0, "clocal", "N") asynSetOption ("PS1", 0, "crtscts", "Y")

Newer versions of *asyn* also support software flow control (CTRL-S, CTRL-Q). If the device uses this, you may want to set:

```
asynSetOption ("PS1", 0, "ixon", "Y")
asynSetOption ("PS1", 0, "ixany", "Y")
```
If the device was instead connected via telnet-style TCP/IP at address 192.168.164.10 on port 23, the startup script would contain:

```
epicsEnvSet ("STREAM PROTOCOL PATH", ".:../protocols")
drvAsynIPPortConfigure ("PS1", "192.168.164.10:23")
```
<span id="page-4-1"></span>With a VXI11 (GPIB via TCP/IP) connection, e.g. a HP E2050A on IP address 192.168.164.10, it would look like this:

```
epicsEnvSet ("STREAM_PROTOCOL_PATH", ".:../protocols")
vxi11Configure ("PS1","192.168.164.10",1,1000,"hpib")
```
# **4. The Protocol File**

For each different type of hardware, create a protocol file which defines protocols for all needed functions of the device. The file name is arbitrary, but I recommend that it contains the device type. It must not contain spaces and should be short. During iocInit, *streamDevice* loads and parses the required protocol files. If the files contain errors, they are printed on the IOC shell. Put the protocol file in one of the directories listed in STREAM\_PROTOCOL\_PATH.

### **Example:**

PS1 is an *ExamplePS* power supply. It communicates via ASCII strings which are terminated by <carriage return> <line f eed> (ASCII codes 13, 10). The output current can be set by sending a string like "CURRENT 5.13". When asked with the string "CURRENT?", the device returns the last set value in a string like "CURRENT 5.13 A".

Normally, an analog output record should write its value to the device. But during startup, the record should be initialized from the the device. The protocol f ile **ExamplePS.proto** def ines the protocols getCurrent and setCurrent.

```
Terminator = CR LF;getCurent {
     out "CURRENT?";
      in "CURRENT %f A";
    }
setCurrent {
   out "CURRENT %.2f";
   @init {
       getCurent;
    }
}
```
### <span id="page-5-0"></span>**Reloading the Protocol File**

During development, the protocol files might change frequently. To prevent restarting the IOC all the time, it is possible to reload the protocol f ile of one or all records with the shell function streamReload("*record*"). If "*record*" is not given or empty, all records using *StreamDevice* reload their protocols. In EPICS 3.14 or higher, *record* can be a glob pattern.

Furthermore, the streamReloadSub function can be used with a subroutine record to reload all protocols.

Reloading the protocol file aborts currently running protocols. This might set  $SEVR=INVALID$ and STAT=UDF. If a record can't reload its protocol file (e.g. because of a syntax error), it stays INVALID/UDF until a valid protocol is loaded.

Reloading triggers an  $\mathcal{C}$  init [handler](#page-15-0). See the next [chapter](#page-13-0) for protocol files in depth.

### **5. Configuring the Records**

To tell a record to use *StreamDevice*, set its DTYP field to "stream".

The INP or OUT link has the form

"@*filename protocol*[(*arg1*,*arg2*,...)] bus [*address* [*parameters*]]".

(Elements in  $[]$  are optional. Do not type the  $[]$ ).

Here, *filename* is the name of the protocol file and *protocol* is the name of a protocol defined in this file. (See the next [chapter](#page-13-0).)

If the protocol requires [arguments](#page-14-0), specify them enclosed in parentheses:

*protocol*(*arg1,arg2,...*). Spaces in the argument list are now allowed. The first space before and after an argument is ignored. Further spaces are considered part of the argument.

The communication channel is specif ied with *bus* (aka *asynDriver* "port") and *addr*. If the bus does not have addresses, *addr* may be skipped. Optional *parameters* are passed to the bus driver. (At the moment, no bus driver supports parameters.)

### **Example:**

Create an input record to read and an output record to set the current of  $PS1$ . Use protocols *getCurrent* and *setCurrent* from f ile *ExamplePS.proto*. The bus is called *PS1* like the device.

```
record (ai, "PS1:I-get")
{
    field (DESC, "Read current of PS1")
    field (DTYP, "stream")
    field (INP, "@ExamplePS.proto getCurrent PS1")
    field (EGU, "A")
    field (PREC, "2")
    field (LOPR, "0")
    field (HOPR, "60")
    field (PINI, "YES")
    field (SCAN, "10 second")
}<br>record (ao, "PS1:I-set")
{
    field (DESC, "Set current of PS1")
    field (DTYP, "stream")
                          )
    field (OUT, "@ExamplePS.proto setCurrent PS1")
    field (EGU, "A")
    field (PREC, "2")
    field (DRVL, "0")
    field (DRVH, "60")
    field (LOPR, "0")
    field (HOPR, "60")
}
```
Dirk Zimoch, 2018

Next: Protocol [File](#page-13-0)s

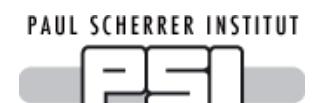

*Using EPICS 3.13*

# **1. Prerequisites**

*StreamDevice* version 2.2 and higher can run on EPICS 3.13. However, this requires some preparation, because EPICS 3.13 is missing some libraries and header f iles. Also *asynDriver* needs to be modif ied to compile with EPICS 3.13. Due to the limitations of EPICS 3.13, you can build streamDevice only for vxWorks systems.

Of course, you need an installation of EPICS 3.13 [\[http://www.aps.anl.gov/epics/base/R3-](http://www.aps.anl.gov/epics/base/R3-13.php) 13.php]. I guess you already have that, otherwhise you would want to install *[StreamDevice](setup)* on EPICS 3.14. I have tested *StreamDevice* with EPICS versions 3.13.7 up to 3.13.10 with vxWorks 5.3.1 and 5.5 on a ppc604 processor.

Download my [compatibility](http://epics.web.psi.ch/software/streamdevice/compat-1-0.tgz) package, *asynDriver* [\[http://www.aps.anl.gov/epics/modules/sof](http://epics.web.psi.ch/software/streamdevice/configure.tgz)t/asyn/] version 4-3 or higher, and my configure patches.

# **2. Build the Compatibility Package**

Unpack compat-1-0.tgz in the <top> directory of your application build area. (Please refer to the *EPICS IOC Software Configuration Management* [\[http://www.aps.anl.gov/epics/EpicsDocumentation/AppDevManuals/iocScm-](http://www.aps.anl.gov/epics/EpicsDocumentation/AppDevManuals/iocScm-3.13.2/managingATop.html#3)3.13.2/managingATop.html#3] document.)

Change to the **compat** directory and run **make**. This installs many EPICS 3.14-style header f iles and a small library (**compatLib**).

# **3. Build the** *asynDriver* **Library**

Unpack the *asynDriver* package and change to its top directory.

Unpack **configure.tgz** here. This will modif y f iles in the **configure** directory. Change to the **configure** directory and edit **CONFIG\_APP**. Set COMPAT=... to the **<top>** directory where you have installed the compatibility package before. (This patch might also allow you to compile other 3.14-style drivers for 3.13. It has absolutely no effect if you use EPICS 3.14.)

Edit RELEASE and comment out IPAC=... (unless you have the *ipac* package and somehow made it compatible to EPICS 3.13). Set EPICS BASE to your EPICS 3.13 installation.

Run **make** in the **configure** directory.

Change to **../asyn/devGpib** and edit **devGpib.h** and **devSupportGpib.c**. Change all occurrences of static gDset to gDset.

Go one directory up (to asyn) and run make twice! (The first run will just create Makefile.vx.) Ignore all compiler warnings.

Do not try to build the test applications. It will not work.

### **4. Build the** *StreamDevice* **Library**

Go to the **<top>** directory of your application build area.

Edit **config/RELEASE** and add the variable ASYN. Set it to the location of the *asynDriver* installation. Also set the COMPAT variable to the location of the compatibility package. Run **make** in the **config** directory.

Unpack the *StreamDevice* package in your **<top>** directory. Change to the newly created *StreamDevice* directory and run **make**.

# <span id="page-8-0"></span>**5. Build an Application**

To use *StreamDevice*, your application must be built with the *asyn*, *stream*, and *compat* libraries and must load **asyn.dbd** and **stream.dbd**. Also, as the *stream* library contains C++ code, the application must be munched. Theref ore, include **\$(TOP)/config/RULES.munch**. (Put your application in the same **<top>** as the *StreamDevice* installation.)

Include the following lines in your **Makefile.Vx:** 

```
LDLIBS += $(COMPAT_BIN)/compatLib
LDLIBS += $(ASYN_BIN)/asynLib
LDLIBS += $(INSTALL_BIN)/streamLib
include $(TOP)/config/RULES.munch
```
Include the f ollowing lines in your **xxxAppInclude.dbd** f ile to use *stream* and *asyn* (you also need a **base.dbd**):

```
include "base.dbd"
include "stream.dbd"
include "asyn.dbd"
```
You can find an example application in the streamApp subdirectory.

# **6. The Startup Script**

*StreamDevice* is based on *[protocol](#page-13-0) files*. To tell *StreamDevice* where to search for protocol files, set the environment variable STREAM PROTOCOL PATH to a list of directories to search. Directories are separated by :. The default value is STREAM\_PROTOCOL\_PATH=., i.e. the current directory.

Also conf igure the buses (in *asynDriver* terms: ports) you want to use with *StreamDevice*. You can give the buses any name you want, like com<sub>1</sub> or socket, but I recommend to use names related to the connected device.

### **Example:**

A power supply with serial communication (9600 baud, 8N1) is connected to **/dev/ttyS1**. The name of the power supply is  $PS1$ . Protocol files are either in the current working directory or in the **../protocols** directory.

Then the startup script must contain lines like this:

```
ld < iocCore
ld < streamApp.munch
dbLoadDatabase ("streamApp.dbd")
putenv ("STREAM_PROTOCOL_PATH=.:../protocols")
drvAsynSerialPortConfigure ("PS1","/dev/ttyS1")
asynSetOption ("PS1", 0, "baud", "9600")
asynSetOption ("PS1", 0, "bits", "8")
asynSetOption ("PS1", 0, "parity", "none")
asynSetOption ("PS1", 0, "stop", "1")
```
An alternative approach is to skip step 5 (do not build an application) and load all components explicitely in the startup script. The STREAM PROTOCOL PATH variable can also be a vxWorks shell variable.

```
ld < iocCore
ld < compatLib
ld < asynLib
ld < streamLib.munch
dbLoadDatabase ("asyn.dbd")
dbLoadDatabase ("stream.dbd")
STREAM_PROTOCOL_PATH=".:../protocols"
drvAsynSerialPortConfigure ("PS1","/dev/ttyS1")
asynSetOption ("PS1", 0, "baud", "9600")
asynSetOption ("PS1", 0, "bits", "8")
asynSetOption ("PS1", 0, "parity", "none")
asynSetOption ("PS1", 0, "stop", "1")
```
# **7. [Continue](#page-4-1) as with EPICS 3.14.**

[aai](#page-30-0) [aao](#page-32-0) [ai](#page-34-0) [ao](#page-35-0) [b](#page-37-0)i bo [calco](#page-38-0)ut [int6](#page-40-0)4in int64out lo[ng](#page-42-0)in longout [lsi](#page-43-0) [lso](#page-44-0) mbb[iDire](#page-45-0)ct mbbo[Dire](#page-46-0)ct [mb](#page-48-0)bi mbbo [scalco](#page-49-0)ut [string](#page-50-0)in [string](#page-51-0) o ut [wave](#page-52-0) fo rm

Dirk Zimo ch, 20 18

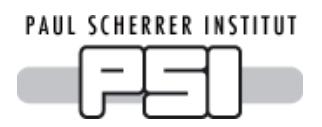

*Protocol Files*

# **1. General Information**

A protocol file describes the communication with one device type. It contains *[protocols](#page-10-0)* for each function of the device type and *[variables](#page-13-1)* which affect how the *[commands](#page-11-0)* in a protocol work. It does not contain information about the individual device or the used communication bus.

Each device type should have its own protocol f ile. I suggest to choose a f ile name that contains the name of the device type. Don't use spaces in the f ile name and keep it short. The file will be referenced by its name in the  $INP$  or  $OUT$  link of the records which use it. The protocol f ile must be stored in one of the directories listed in the environment variable STREAM PROTOCOL PATH (see chapter [Setup](#page-3-0)).

The protocol file is a plain text file. Everything not enclosed in quotes (single 'or double ") is not case sensitive. This includes the names of [commands,](#page-11-0) [protocols](#page-10-0) and [variables](#page-13-1). There may be any amount of [whitespaces](#page-11-1) (space, tab, newline, ...) or comments between names, quoted strings and special characters, such as  $=\{\}$ ; A comment is everything starting from an unquoted  $#$  until the end of the line.

### **Example Protocol File:**

```
# This is an example protocol file
Terminator = CR LF;# Frequency is a float
# use ai and ao records
getFrequency {
   out "FREQ?"; in "%f";
}
setFrequency {
  out "FREQ %f";
   @init { getFrequency; }
}
# Switch is an enum, either OFF or ON
# use bi and bo records
getSwitch {
   out "SW?"; in "SW %{OFF|ON}";
}
setSwitch {
   out "SW %{OFF|ON}";
   @init { getSwitch; }
}
# Connect a stringout record to this to get
# a generic command interface.
# After processing finishes, the record contains the reply.
debug {
   ExtraInput = Ignore;
   out "%s"; in "%39c"
}
```
# **2. Protocols**

For each function of the device type, define one protocol. A protocol consists of a name followed by a body in braces  $\{\}$ . The name must be unique within the protocol file. It is used to reference the protocol in the  $IRP$  or  $OUT$  link of the record, thus keep it short. It should describe the function of the protocol. It must not contain spaces or any of the characters  $, :=$ 

### $\{\}()$  \$'"\#.

The protocol body contains a sequence of [commands](#page-11-0) and optionally variable [assignments](#page-13-1) separated by ;

### **Referencing other protocols**

To save some typing, a previously def ined protocol can be called inside another protocol like a [command](#page-11-0) without parameters. The protocol name is replaced by the commands in the ref erenced protocol. However, this does not include any variable [assignments](#page-15-0) or exception handlers from the referenced protocol. See the **Cinit handlers** in the above example.

### <span id="page-11-0"></span>**Limitations**

The *StreamDevice* protocol is not a programming language. It has neither loops nor conditionals (in this version of *StreamDevice*). However, if an error occurs, e.g. a timeout or a mismatch in input parsing, an exception handler can be called to clean up.

# **3. Commands**

Seven different commands can be used in a protocol: out, in, wait, event, exec, disconnect, and connect. Most protocols will consist only of a single out command to write some value, or an out command followed by an  $\sin$  command to read a value. But there can be any number of commands in a protocol.

out *string*;

Write output to the device. The argument [string](#page-11-1) may contain format [converters](#page-21-0) which are replaced by the formatted value of the record before sending.

#### in *string*;

Read and parse input from the device. The argument [string](#page-11-1) may contain format [converters](#page-21-0) which specif y how to interpret data to be put into the record. Input must match the argument string. Any input from the device should be consumed with an  $\text{in}$ command. If a device, for example, acknowledges a setting, use an  $\text{in}$  command to check the acknowledge, even though it contains no user data.

wait *milliseconds*;

Just wait for some milliseconds. Depending on the resolution of the timer system, the actual delay can be slightly longer than specif ied.

### event(*eventcode*) *milliseconds*;

Wait for event *eventcode* with some timeout. What an event actually means depends on the used [bus](#page-67-0). Some buses do not support events at all, some provide many different events. If the bus supports only one event, (*eventcode*) is dispensable.

exec *string*;

The argument [string](#page-11-1) is passed to the IOC shell as a command to execute.

disconnect;

Disconnect from the hardware. This is probably not supported by all busses. Any  $\ln$  or out command will automatically reconnect. Only records reading in "I/O [Intr"](#page-27-1) mode will not cause a reconnect.

#### <span id="page-11-1"></span>connect *milliseconds*;

Explicitely connect to the hardware with *milliseconds* timeout. Since connection is handled automatically, this command is normally not needed. It may be useful after a disconnect.

# **4. Strings**

In a *StreamDevice* protocol f ile, strings can be written as quoted literals (single quotes or double quotes), as a sequence of bytes values, or as a combination of both.

Examples for quoted literals are:

"That's a string." 'Say "Hello"'

There is no difference between double quoted and single quoted literals, it just makes it easier to use quotes of the other type in a string. To break long strings into multiple lines of the protocol f ile, close the quotes bef ore the line break and reopen them in the next line. Don't use a line break inside quotes.

As arguments of out or in [commands](#page-11-0), string literals can contain format [converters](#page-21-0). A format converter starts with % and works similar to f ormats in the C f unctions *printf()* and *scanf()*.

*StreamDevice* uses the backslash character \ to define some escape sequences in quoted string literals:

 $\Upsilon$ ,  $\Upsilon$ ,  $\S$ , and  $\Upsilon$  mean literal ", ',  $\S$ , and  $\Upsilon$ .

\a means *alarm bell* (ASCII code 7).

\b means *backspace* (ASCII code 8).

- \t means *tab* (ASCII code 9).
- \n means *new line* (ASCII code 10).
- \r means *carriage return* (ASCII code 13).
- \e means *escape* (ASCII code 27).

 $\overline{x}$  followed by up to two hexadecimal digits means a byte with that hex value.

\0 followed by up to three octal digits means a byte with that octal value.

 $\setminus 1$  to  $\setminus 9$  followed by up to two more decimal digits means a byte with that decimal value.

 $\setminus$ ? in input matches any byte, in output it does not print anything.

 $\setminus$  in input matches any amount of white space (including none), in output it prints a single space.

 $\Diamond$  s followed by the name of a [protocol](#page-13-1) varible is replaced by the contents of that variable.

For non-printable characters, it is often easier to write sequences of byte values instead of escaped quoted string literals. A byte is written as an unquoted decimal, hexadecimal, or octal number in the range of  $-128$  to  $255$ ,  $-0x80$  to  $0xff$  (not case sesitive), or  $-0200$  to  $0377$ , respectively.

*StreamDevice* also recognizes the ASCII symbolic names (not case sensitive) for several byte codes:

- NUL (= 0x00) *null* SOH (= 0x01) *start of heading* STX (= 0x02) *start of text* ETX  $(= 0 \times 03)$  *end of text* EOT (= 0x04) *end of transmission* ENQ (= 0x05) *enquiry* ACK (= 0x06) *acknowledge* BEL (= 0x07) *bell*
- BS (= 0x08) *backspace*

HT or TAB (= 0x09) *horizontal tabulator*

LF or NL (= 0x0A or 10) *line feed / new line*

VT (= 0x0B or 11) *vertical tabulator*

FF or NP (= 0x0C or 12) *form feed / new page*

CR (= 0x0D or 13) *carriage return*

SO (= 0x0E or 14) *shift out*

SI (= 0x0F or 15) *shift in*

DLE (= 0x10 or 16) *data link escape*

DC1 (= 0x11 or 17) *device control 1*

<span id="page-13-0"></span>DC2 (= 0x12 or 18) *device control 2* DC3 (= 0x13 or 19) *device control 3* DC4 (= 0x14 or 20) *device control 4* NAK (= 0x15 or 21) *negative acknowledge* SYN (= 0x16 or 22) *synchronous idle* ETB (= 0x17 or 23) *end of transmission block* CAN (= 0x18 or 24) *cancel* EM  $(= 0x19$  or 25) *end* of *medium* SUB  $(= 0x1A$  or 26) substitute ESC (= 0x1B or 27) *escape* FS (= 0x1C or 28) *file separator* GS (= 0x1D or 29) *group separator* RS (= 0x1E or 30) *record separator* US (= 0x1F or 31) *unit separator* DEL (= 0x7F or 127) *delete* SKIP or ? matches any input byte

A single string can be built from several quoted literals and byte values by writing them separated by whitespaces or comma.

### <span id="page-13-1"></span>**Examples:**

The following lines represent the same string: "Hello world\r\n" 'Hello',0x20,"world",CR,LF 72 101 108 108 111 32 119 111 114 108 100 13 10

### **5. Protocol Variables**

*StreamDevice* uses three types of variables in a protocol f ile. *System [variables](#page-13-2)* inf luence the behavior of in and out [commands](#page-11-0). *Protocol [arguments](#page-14-0)* work like f unction arguments and can be specif ied in the INP or OUT link of the record. *User [variables](#page-15-1)* can be def ined and used in the protocol as abbreviations for often used values.

System and user variables can be set in the global context of the protocol file or locally inside protocols. When set globally, a variable keeps its value until overwritten. When set locally, a variable is valid inside the protocol only. To set a variable use the syntax: *variable* = *value*;

<span id="page-13-2"></span>Set variables can be ref erenced outside of [quoted](#page-11-1) strings by \$*variable* or \${*variable*} and inside quoted strings by \\$*variable* or \\${*variable*}. The reference will be replaced by the value of the variable at this point.

### **System variables**

This is a list of system variables, their def ault settings and what they inf luence.

#### LockTimeout =  $5000$ ;

Integer. Affects first out command in a protocol.

If other records currently use the device, how many milliseconds to wait for exclusive access to the device bef ore giving up?

#### WriteTimeout =  $100:$

Integer. Affects out commands.

If we have access to the device but output cannot be written immediately, how many milliseconds to wait bef ore giving up?

### $ReplyTimeout = 1000;$

Integer. Affects in commands. Different devices need different times to calculate a reply and start sending it. How many

milliseconds to wait for the first byte of the input from the device? Since several other records may be waiting to access the device during this time,  $_{\text{LockTimeout}}$  should be larger than ReplyTimeout.

### $ReadTimeout = 100;$

Integer. Affects in commands.

The device may send input in pieces (e.g. bytes). When it stops sending, how many milliseconds to wait for more input bytes before giving up? If  $\text{InTerminator} = \text{""}$ , a read timeout is not an error but a valid input termination.

#### PollPeriod = \$ReplyTimeout;

Integer. Affects first in command in  $I/O$  Intr mode (see chapter Record [Processing](#page-27-1)). In that mode, some buses require periodic polling to get asynchronous input if no other record executes an in command at the moment. How many milliseconds to wait after last poll or last received input bef ore polling again? If not set the same value as f or ReplyTimeout is used.

#### Terminator

String. Affects out and in commands.

Most devices send and expect terminators after each message, e.g. CR LF. The value of the Terminator variable is automatically appended to any output. It is also used to find the end of input. It is removed before the input is passed to the in command. If no Terminator or InTerminator is def ined, the underlying driver may use its own terminator settings. For example, *asynDriver* def ines its own terminator settings.

#### OutTerminator = \$Terminator;

String. Affects out commands.

If a device has different terminators for input and output, use this for the output terminator.

### InTerminator = \$Terminator;

String. Affects in commands.

If a device has different terminators for input and output, use this for the input terminator. If no Terminator or InTerminator is defined, the underlying driver may use its own terminator settings. If  $InTerminator = "$ , a read timeout is not an error but a valid input termination.

#### $MaxInput = 0;$

Integer. Affects in commands.

Some devices don't send terminators but always send a f ixed message size. How many bytes to read before terminating input even without input terminator or read timeout? The value 0 means "infinite".

### Separator =  $""$ ;

String. Affects out and in commands.

When formatting or parsing array values in a format converter (see f[ormats](#page-21-0) and waveform [record](#page-52-0)), what string to write or to expect between values? <del>If the first character</del> of the Separator is a space, it matches any number of any whitespace characters in an  $\frac{1}{2}$  in command. To match arbitrary amount of whitespace in input, use "\ ".

#### <span id="page-14-0"></span>ExtraInput =  $Error;$

Error or Ignore. Affects in commands.

Normally, when input parsing has completed, any bytes left in the input are treated as parse error. If extra input bytes should be ignored, set  $\text{Extramput} = \text{Ignore}$ ;

#### **Protocol arguments**

Sometimes, protocols differ only very little. In that case it can be convenient to write only one protocol and use *protocol arguments* for the difference. For example a motor controller for the 3 axes X, Y, Z requires three protocols to set a position.

```
moveX { out "X GOTO %d"; }
moveY { out "Y GOTO %d"; }
moveZ { out "Z GOTO %d"; }
```
It also needs three versions of any other protocol. That means basically writing everything three times. To make this easier, *protocol arguments* can be used:

<span id="page-15-1"></span>move { out "\\$1 GOTO %d"; }

Now, the protocol can be references in the OUT link of three different records as  $move(X)$ , move (Y) and move (Z). Up to 9 parameters, referenced as  $$1...$9$  can be specified in parentheses, separated by comma. The variable  $\frac{1}{20}$  is replaced by the name of the protocol.

### **User variables**

User def ined variables are just a means to save some typing. Once set, a user variable can be ref erenced later in the protocol.

```
f = "FREQ"; # sets f to "FREQ" (including the quotes)
f1 = \frac{5f}{100} " f''; # sets fl to "FREQ f''getFrequency {
   out $f "?"; # same as: out "FREQ?";
   in $f1; # same as: in "FREQ $f";}
setFrequency {
   out $f1; # same as: out "FREQ %f";
}
```
### **6. Exception Handlers**

When an error happens, an exception handler may be called. Exception handlers are a kind of sub-protocols in a protocol. They consist of the same set of commands and are intended to reset the device or to finish the protocol cleanly in case of communication problems. Like variables, exception handlers can be def ined globally or locally. Globally def ined handlers are used for all following protocols unless overwritten by a local handler. There is a fixed set of exception handler names starting with @.

#### @mismatch

Called when input does not match in an in command.

It means that the device has sent something else than what the protocol expected. If the handler starts with an  $\text{in}$  command, then this command reparses the old input from the unsuccessful  $\text{in}$ . Error messages from the unsuccessful  $\text{in}$  are suppressed. Nevertheless, the record will end up in [INVALID/CALC](#page-26-0) state (see chapter Record Processing).

@writetimeout

Called when a write timeout occurred in an out command.

It means that output cannot be written to the device. Note that out commands in the handler are also likely to f ail in this case.

@replytimeout

Called when a reply timeout occurred in an  $\text{in}$  command.

It means that the device does not send any data. Note that  $\sin$  commands in the handler are also likely to fail in this case.

@readtimeout

Called when a read timeout occurred in an in command.

It means that the device stopped sending data unexpectedly after sending at least one byte.

@init

Not really an exception but formally specified in the same syntax. This handler can be used to initialize an output record with a value read from the device. See also chapter Record [Processing](#page-26-1).

### **Example:**

```
setPosition {
   out "POS %f";
   @init { out "POS?"; in "POS %f"; }
}
```
Af ter executing the exception handler, the protocol terminates. If any exception occurs within an exception handler, no other handler is called but the protocol terminates immediately. An exception handler uses all system [variable](#page-13-2) settings from the protocol in which the exception occurred.

Dirk Zimo ch, 20 18 Ne xt: Fo [rmat](#page-21-0) Co nve rte rs

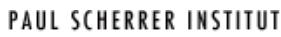

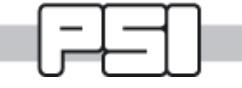

*Format Converters*

# **1. Format Syntax**

*StreamDevice* format converters work very similar to the format converters of the C functions *printf()* and *scanf()*. But *StreamDevice* provides more different converters and you can also write your own converters. Formats are specified in [quoted](#page-11-1) strings as arguments of  $_{\text{out}}$  or in [commands](#page-11-0).

A format converter consists of

- The % character
- Optionally a field or record name in  $()$
- Optionally flags out of the characters  $*$ # +0-?=!
- Optionally an integer *width* field
- Optionally a period character (.) followed by an integer *precision* field (input ony for most f ormats)
- A conversion character
- Additional information required by some converters

An exception is the sequence  $\frac{8}{8}$  which stands for a single literal  $\frac{8}{8}$ . This has been added for compatibility with the C f unctions *printf()* and *scanf()*. It behaves the same as the escaped percent \%.

The flags  $*$ # +0- work like in the C functions *printf()* and *scanf()*. The flags  $?$ , = and ! are extensions.

The  $\star$  flag skips data in input formats. Input is consumed and parsed, a mismatch is an error, but the read data is dropped. This is useful if input contains more than one value. Example: in " $*f*f$ "; reads the second floating point number.

The  $#$  flag may alter the format, depending on the converter (see below).

The ' ' (space) and  $+$  flags usually print a space or a  $+$  sign before positive numbers, where negative numbers would have  $a -$ . Some converters may redefine the meaning of these flags (see below).

The  $\circ$  flag usually says that numbers should be left padded with  $\circ$  if *width* is larger than required. Some converters may redefine the meaning of this flag (see below).

The - flag usually specifies that output is left justified if *width* is larger than required. Some converters may redef ine the meaning of this f lag (see below).

The ? flag makes failing input conversions succeed with a default zero value (0, 0.0, or "", depending on the format type).

The = flag allows to compare input with current values. It is only allowed in input formats. Instead of reading a new value from input, the current value is formatted (like for output) and then compared to the input.

The ! f lag demands that input is exactly *width* bytes long (normally *width* def ines the maximum number of bytes read in many formats). This feature has been added by Klemen Vodopivec, SNS.

### **Examples:**

in  $"\$ f"; Read a float value out "%  $(HOPR) 7.4f'';$ Write the HOPR field as 7 char float with precision 4

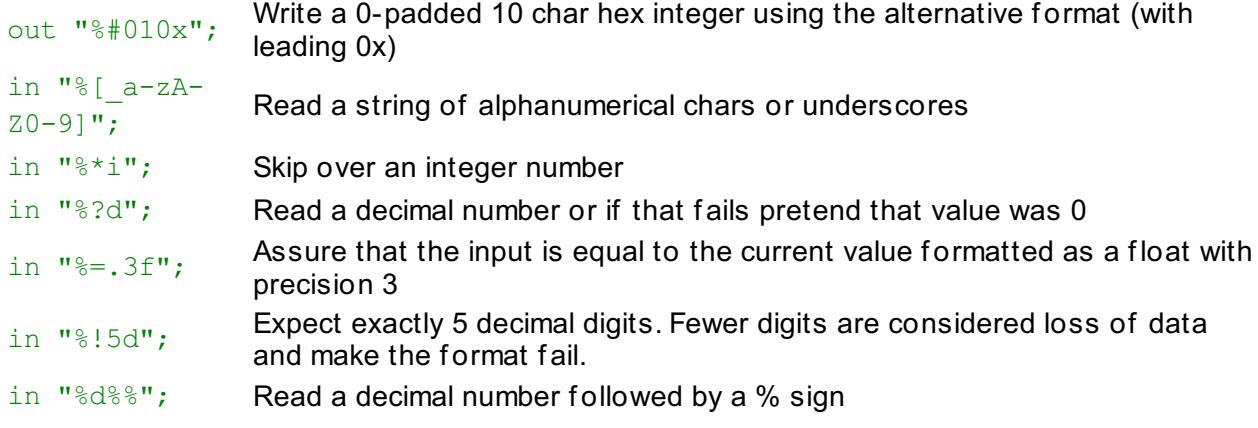

# <span id="page-18-0"></span>**2. Data Types and Record Fields**

### **Default fields**

Every conversion character corresponds to one of the data types DOUBLE, LONG, ULONG, ENUM, or STRING. In contrast to to the C f unctions *printf()* and *scanf()*, it is not required to specify a variable for the conversion. The variable is typically the VAL or RVAL field of the record, selected automatically depending on the data type. Not all data types make sense for all record types. Refer to the description of [supported](#page-29-0) record types for details.

*StreamDevice* makes no difference between float and double nor between short, int and long values. Thus, data type modifiers like 1 or h do not exist in *StreamDevice* formats.

### **I/O Redirection to other records or fields**

To use formats with other than the default fields of a record or even with fields of other records on the same IOC, use the syntax %(*record*.*FIEL*D). If only a f ield name but no record is given, the active record is assumed. If only a record name but no f ield name is given, the VAL f ield is assumed.

**Example 1:** out "% (EGU) s"; outputs the EGU field of the active record.

**Example 2:** in "% (*otherrecord*.RVAL) i"; stores the received integer value in the RVAL field of the other record and then processes that record. The other record should probably use DTYP="Raw Soft Channel" in order to convert RVAL to VAL.

**Example 3:** in "% (*otherrecord*)  $f$ "; stores the received floating point value in the VAL field of the other record and then processes that record. The other record should probably use DTYP="Soft Channel". In the unlikely case that the name of the other record is the same as a field of the active record (e.g. if you name a record "DESC"), then use . VAL explicitly to refer to the record rather than the f ield of the active record.

This feature is quite useful in the case that one line of input contains more than one value that need to be stored in multiple records or if one line of output needs to be contructed from values of multiple records. In order to avoid using full record names in the protocol file, it is recommended to pass the name or part of the name (e.g. the device prefix) of the other record as a protocol [argument](#page-14-0). In that case the redirection usually looks like this: in  $\sqrt{8}$ (\\$1*recordpart*)f" and the record calls the protocol like this: field(INP, "@*protocolfile protocol*(\$(PREFIX)) \$(PORT)") using a macro for the prefix part which is then used for  $\S1$ .

If the other record is passive and the f ield has the PP attribute (see Record Ref erence Manual [\[http://www.aps.anl.gov/asd/controls/epics/EpicsDocumentation/AppDevManuals/RecordRef](http://www.aps.anl.gov/asd/controls/epics/EpicsDocumentation/AppDevManuals/RecordRef/Recordref-1.html) /Recordref-1.html]), the record will be processed. It is your responsibility that the data type of the record field is compatible to the the data type of the converter. STRING formats are compatible with arrays of CHAR or UCHAR.

Be aware that using this syntax is by far not as efficient as using the default field. At the

moment it is not possible to set the other record to an alarm state if anything fails. It will simply not be processed if the fault happens before or while handling it and it will already have been processed if the f ault happens later.

### **Pseudo-converters**

Some formats are not actually converters. They format data which is not stored in a record field, such as a [checksum](#page-21-1) or regular expression [substitution](#page-23-0). No data type corresponds to those *pseudo-converters* and the %(*FIELD*) syntax cannot be used.

# **3. Standard DOUBLE Converters (%f, %e, %E, %g, %G)**

**Output:**  $\frac{1}{2}$  f prints fixed point,  $\frac{1}{2}$  e prints exponential notation and  $\frac{1}{2}$  prints either fixed point or exponential depending on the magnitude of the value.  $E$  and  $E$  use E instead of e to separate the exponent.

With the  $#$  flag, output always contains a period character.

Input: All these formats are equivalent. Leading whitespaces are skipped.

With the # flag additional whitespace between sign and number is accepted.

When a maximum field width is given, leading whitespace only counts to the field witdth when the space flag is used.

# **4. Standard LONG and ULONG Converters (%d, %i, %u, %o, %x, %X)**

**Output:** &d and &i print signed decimal,  $\frac{1}{6}u$  unsigned decimal,  $\frac{1}{6}v$  unsigned octal, and  $\frac{1}{6}x$  or  $\frac{1}{6}x$ unsigned hexadecimal. *8X* uses upper case letters.

With the  $\#$  flag, octal values are prefixed with 0 and hexadecimal values with  $0 \times$  or 0x.

Unlike printf,  $\&\times$  and  $&\times$  truncate the output to the the given width (number of least significant half bytes).

Input: &d matches signed decimal, &u matches unsigned decimal, &o unsigned octal. &x and &X both match upper or lower case unsigned hexadecimal. Octal and hexadecimal values can optionally be prefixed.  $\frac{1}{2}$  matches any integer in decimal, or prefixed octal or hexadecimal notation. Leading whitespaces are skipped.

With the - negative octal and hexadecimal values are accepted.

With the  $\#$  flag additional whitespace between sign and number is accepted.

When a maximum field width is given, leading whitespace only counts to the field witdth when the space flag is used.

# **5. Standard STRING Converters (%s, %c)**

**Output:** %s prints a string. If *precision* is specif ied, this is the maximum string length. %c is a LONG format in output, printing one character!

**Input:**  $\frac{1}{6}$  matches a sequence of non-whitespace characters and  $\frac{1}{6}$  matches a sequence of not-null characters. The maximum string length is given by *width*. The def ault *width* is inf inite for  $s_{\rm s}$  and 1 for  $s_{\rm c}$ . Leading whitespaces are skipped with  $s_{\rm s}$  except when the space flag is used but not with  $\epsilon$ c. The empty string matches.

With the  $\#$  flag  $\frac{1}{2}$ s matches a sequence of not-null characters instead of non-whitespace characters.

With the  $0$  flag  $\frac{1}{5}$  pads with 0 bytes instead of spaces.

# **6. Standard Charset STRING Converter (%[***charset***])**

This is an input-only f ormat. It matches a sequence of characters from *charset*. If *charset* starts with  $\gamma$ , the format matches all characters not in *charset*. Leading whitespaces are not skipped.

Example:  $\S_{[a-z]}$  matches a string consisting entirely of (underscore) or letters from a to z.

# **7. ENUM Converter (%{***string0***|***string1***|...})**

This format maps an unsigned integer value on a set of strings. The value 0 corresponds to *string0* and so on. The strings are separated by |.

Example:  $\S$ {OFF|STANDBY|ON} mapps the string OFF to the value 0, STANDBY to 1 and ON to 2.

When using the  $#$  flag it is allowed to assign integer values to the strings using  $=$ . Unassigned strings increment their values by 1 as usual.

If one string is the initial substing of another, the substing must come later to ensure correct matching. In particular if one string is the emptry string, it must be the last one because it always matches. Use  $#$  and  $=$  to renumber if necessary.

Use the assignment  $=$ ? for the last string to make it the default value for output formats.

Example:  $\frac{1}{2}$  {neg=-1|stop|pos|fast=10|rewind=-10}.

If one of the strings contains  $|$  or  $\rangle$  (or = if the  $\#$  flag is used) a  $\setminus$  must be used to escape the character.

**Output:** Depending on the value, one of the strings is printed, or the def ault if given and no value matches.

**Input:** If any of the strings matches, the value is set accordingly.

# **8. Binary LONG or ULONG Converter (%b, %B***zo***)**

This format prints or scans an unsigned integer represented as a binary string (one character per bit). The  $\$b$  format uses the characters 0 and 1. With the  $\$B$  format, you can choose two other characters to represent zero and one. With the # f lag, the bit order is changed to *little* endian, i.e. least significant bit first.

Examples:  $B.!$  or  $B\x00\xff.$  B01 is equivalent to  $b.$ 

In output, if *width* is larger than the number of significant bits, then the flag 0 means that the value should be padded with with the chosen zero character instead of spaces. If *precision* is set, it means the number of signif icant bits. Otherwise, the highest 1 bit def ines the number of signif icant bits.

In input, leading spaces are skipped. A maximum of *width* characters is read. Conversion stops with the first character that is not the zero or the one character.

# **9. Raw LONG or ULONG Converter (%r)**

The raw converter does not really "convert". A signed or unsigned integer value is written or read in the internal (usually two's complement) representation of the computer. The normal byte order is *big endian*, i.e. most signif icant byte f irst. With the # f lag, the byte order is changed to *little endian*, i.e. least signif icant byte f irst. With the 0 f lag, the value is unsigned, otherwise signed.

In output, the *precision* (or sizeof(long) whatever is less) least signif icant bytes of the value are sign extended or zero extended (depending on the 0 flag) to *width* bytes. The default for *precision* is 1. Thus if you do not specif y the *precision*, only the least signif icant byte is written! It is common error to write out "%2r"; instead of out "%.2r";.

In input, *width* bytes are read and put into the value. If *width* is larger than the size of a long, only the least signif icant bytes are used. If *width* is smaller than the size of a long, the value is sign extended or zero extended, depending on the  $0$  flag.

# <span id="page-21-0"></span>**10. Raw DOUBLE Converter (%R)**

The raw converter does not really "convert". A float or double value is written or read in the internal (maybe IEEE) representation of the computer. The normal byte order is *big endian*, i.e. most signif icant byte f irst. With the # f lag, the byte order is changed to *little endian*, i.e. least signif icant byte f irst. The *width* must be 4 (f loat) or 8 (double). The def ault is 4.

# **11. Packed BCD (Binary Coded Decimal) LONG or ULONG Converter (%D)**

Packed BCD is a format where each byte contains two binary coded decimal digits  $(0 \dots 9)$ . Thus a BCD byte is in the range from 0x00 to 0x99. The normal byte order is *big endian*, i.e. most signif icant byte f irst. With the # f lag, the byte order is changed to *little endian*, i.e. least significant byte first. The  $+$  flag defines that the value is signed, using the upper half of the most significant byte for the sign. Otherwise the value is unsigned.

<span id="page-21-1"></span>In output, *precision* decimal digits are printed in at least *width* output bytes. Signed negative values have  $0 \times F$  in their most significant half byte followed by the absolute value.

In input, *width* bytes are read. If the value is signed, a one in the most signif icant bit is interpreted as a negative sign. Input stops with the first byte (after the sign) that does not represent a BCD value, i.e. where either the upper or the lower half byte is larger than 9.

# **12. Checksum Pseudo-Converter (%<***checksum***>)**

This is not a normal "converter", because no user data is converted. Instead, a checksum is calculated from the input or output. The *width* f ield is the byte number from which to start calculating the checksum. Def ault is 0, i.e. the f irst byte of the input or output of the current command. The last byte is *precision* bytes bef ore the checksum (def ault 0). For example in "abcdefg%<xor>" the checksum is calculated from abcdefg, but in "abcdefg%2.1< $x$ or>" only from cdef.

Normally, multi-byte checksums are in *big endian* byteorder, i.e. most signif icant byte f irst. With the # f lag, the byte order is changed to *little endian*, i.e. least signif icant byte f irst.

The  $0$  f lag changes the checksum representation to hexadecimal ASCII (2 chars per checksum byte).

The - f lag changes the checksum representation to "poor man's hex": 0x30 ... 0x3f (2 chars per checksum byte).

The  $+$  flag changes the checksum representation to decimal ASCII (formatted with %d).

In output, the checksum is appended.

In input, the next byte or bytes must match the checksum.

### **Implemented checksum functions**

%<sum> or %<sum8>

One byte. The sum of all characters modulo  $2^8$ .

 $\frac{2}{5}$  <sum 16>

Two bytes. The sum of all characters modulo  $2^{16}$ .

 $\xi$  <sum32>

Four bytes. The sum of all characters modulo  $2^{32}$ .

%<negsum>, %<nsum>, %<-sum>, %<negsum8>, %<nsum8>, 0r %<-sum8>

One byte. The negative of the sum of all characters modulo  $2^8$ .

Two bytes. The negative of the sum of all characters modulo  $2^{16}$ .

#### %<negsum32>, %<nsum32>, or %<-sum32>

Four bytes. The negative of the sum of all characters modulo  $2^{32}$ .

### %<notsum> or %<~sum>

One byte. The bitwise inverse of the sum of all characters modulo  $2^8$ .

### %<xor>

One byte. All characters xor'ed.

### %<xor7>

One byte. All characters xor'ed & 0x7F.

### %<crc8>

One byte. An of ten used 8 bit crc checksum (poly=0x07, init=0x00, xorout=0x00).

### %<ccitt8>

One byte. The CCITT standard 8 bit crc checksum (poly=0x31, init=0x00, xorout=0x00, ref lected).

### %<crc16>

Two bytes. An of ten used 16 bit crc checksum (poly=0x8005, init=0x0000, xorout=0x0000).

#### %<crc16r>

Two bytes. An of ten used ref lected 16 bit crc checksum (poly=0x8005, init=0x0000, xorout=0x0000, ref lected).

#### %<modbus>

Two bytes. The modbus 16 bit crc checksum (poly=0x8005, init=0xffff, xorout=0x0000, ref lected)

#### %<ccitt16>

Two bytes. The usual (but wrong? [http://srecord.sourcef [orge.net/crc16-ccitt.html\]](http://srecord.sourceforge.net/crc16-ccitt.html)) implementation of the CCITT standard 16 bit crc checksum (poly=0x1021, init=0xFFFF, xorout=0x0000).

#### $%$ ccitt16a>

Two bytes. The unusual (but correct? [http://srecord.sourcef [orge.net/crc16-ccitt.html\]](http://srecord.sourceforge.net/crc16-ccitt.html)) implementation of the CCITT standard 16 bit crc checksum with augment. (poly=0x1021, init=0x1D0F, xorout=0x0000).

#### %<ccitt16x> or %<crc16c> or %<xmodem>

Two bytes. The XMODEM checksum. (poly=0x1021, init=0x0000, xorout=0x0000).

#### $%$

Four bytes. The standard 32 bit crc checksum. (poly=0x04C11DB7, init=0xFFFFFFFF, xorout=0xFFFFFFFF).

### %<crc32r>

Four bytes. The standard ref lected 32 bit crc checksum. (poly=0x04C11DB7, init=0xFFFFFFFF, xorout=0xFFFFFFFF, ref lected).

#### %<jamcrc>

Four bytes. Another ref lected 32 bit crc checksum. (poly=0x04C11DB7, init=0xFFFFFFFF, xorout=0x00000000, ref lected).

#### %<adler32>

Four bytes. The Adler32 checksum according to RFC 1950 [\[http://www.ietf](http://www.ietf.org/rfc/rfc1950.txt) .org/rf c/rf c1950.txt].

#### %<hexsum8>

One byte. The sum of all hex digits. (Other characters are ignored.)

# **13. Regular Expresion STRING Converter (%/***regex***/)**

This input-only format matches Perl compatible regular expressions (PCRE) [\[http://www.pcre.org/\].](http://www.pcre.org/) It is only available if a PCRE library is installed.

If PCRE is not available for your host or cross architecture, download the sourcecode from www.pcre.org [\[https://www.pcre.org/\]](https://www.pcre.org/) and try my EPICS compatible Makef ile [http://epics.web.psi.ch/sof [tware/streamdevice/pcre/Makef](http://epics.web.psi.ch/software/streamdevice/pcre/Makefile) ile] to compile it like a normal EPICS support module. The Makef ile is known to work with EPICS 3.14.8 and PCRE 7.2. In your RELEASE file define the variable  $PCRE$  so that it points to the install location of **PCRF** 

If PCRE is already installed on (some of) your systems, you may add architectures where PCRE can be found in standard include and library locations to the variable WITH SYSTEM PCRE. If either the header file or the library are in a non-standard place, set in your RELEASE f ile the variables PCRE\_INCLUDE\_*arch* and/or PCRE\_LIB\_*arch* f or the respective architectures to the correct directories or set PCRE\_INCLUDE and/or PCRE\_LIB in architecture specif ic RELEASE.Common.*arch* f iles.

If the regular expression is not anchored, i.e. does not start with  $\gamma$ , leading non-matching input is skipped. To match in multiline mode (across newlines) add  $(2m)$  at the beginning of the pattern. To match case insensitive, add  $(?i)$ .

<span id="page-23-0"></span>A maximum of *width* bytes is matched, if specif ied. If *precision* is given, it specif ies the subexpression in () whose match is returned. Otherwise the complete match is returned. In any case, the complete match is consumed from the input buffer. If the expression contains a  $/$  it must be escaped like  $\setminus$ .

Example:  $\frac{1}{\sqrt{1 + 1}}$  = 1/<title>(.\*)<\/title>/ returns the title of an HTML page, skipps anything before the <title> tag and leaves anything after the </title> tag in the input buffer.

### **14. Regular Expresion Substitution Pseudo-Converter (%#/***regex***/***subst***/)**

This is a variant of the previous converter (note the  $\#$ ) but instead of returning the matching string, it can be used as a pre-processor for input or as a post-processor for output.

Matches of the *regex* are replaced by the string *subst* with all & in *subst* replaced with the match itself and all  $\setminus 1$  through  $\setminus 9$  replaced with the match of the corresponding subexpression if such a sub-expression exists. Occurrences of \U*n*, \L*n*, \u*n*, or \l*n* with *n* being a number 0 through 9 or  $\&$  are replaced with the corresponding sub-expression converted to all upper case, all lower case, first letter upper case, or first letter lower case, respectively. Due to limitations of the parser,  $\setminus 1$  and  $\setminus x01$  are the same which makes it difficult to use literal bytes with values lower than 10 in *subst*. Therefore \0 aways means a literal byte (incompatible change from earlier version!) and  $\setminus 1$  through  $\setminus 9$  mean literal bytes if they are larger than the number of sub-expressions. To get a literal  $\&$  or  $\setminus$  or  $\neq$  in the substitution write  $\sqrt{\alpha}$  or  $\sqrt{\alpha}$ .

If *width* is specified, it limits the number of characters processed. If the - flag is used (i.e. width looks like a negative number) only the last width characters are processed, else the first. Without *width* (or 0) all available characters are processed.

If *precision* is specif ied, it indicates which matches to replace. With the + f lag given, *precision* is the maximum number of matches to replace. Otherwise *precision* is the index (counting from 1) of the match to replace. Without *precision* (or 0), all matches are replaced.

When replacing multiple matches, the next match is searched directly after the currently replaced string, so that the *subst* string itself will never be modif ied recursively. However if an empty string is matched, searching advances by 1 character in order to avoid matching the same empty string again.

In input this converter pre-processes data received from the device bef ore f ollowing converters read it. Converters preceding this one will read unmodif ied input. Thus place this converter bef ore those whose input should be pre-processed.

In output it post-processes data already formatted by preceding converters before sending it

to the device. Converters f ollowing this one will send their output unmodif ied. Thus place this converter af ter those whose output should be post-processed.

### Examples:

- $*+10.2/ab/X$  replaces the string ab with X maximal 2 times in the last 10 characters. (abcabcabcabc becomes abcXcXcabc)
- $\frac{1}{\sqrt{1-\frac{1}{\pi}}$
- $\frac{1}{2}$ ...  $\frac{1}{2}$   $\frac{1}{2}$  inserts : after every second character which is not at the end of a word. (0b19353134 becomes 0b:19:35:31:34)
- %#/:// removes all : characters. (0b:19:35:31:34 becomes 0b19353134)

 $\frac{1}{2}$  ([^+-]) \* ([+-])/ $\frac{2}{1}$  moves a postfix sign to the front. (1.23- becomes -1.23) %#-2/.\*/\U0/ converts the previous 2 characters to upper case.

### **15. MantissaExponent DOUBLE converter (%m)**

This exotic and experimental f ormat matches numbers in the f ormat *[sign] mantissa sign exponent*, e.g +123-4 meaning 123e-4 or 0.0123. Mantissa and exponent are decimal integers. The sign of the mantissa is optional. Compared to the standard  $\epsilon$ e format, this format does not contain the characters . and e.

Output formatting is ambigous (e.g.  $123-4$  versus  $1230-5$ ). I chose the following convention: Format *precision* defines number of digits in mantissa. No leading '0' in mantissa (except for 0.0 of course). Number of digits in exponent is at least 2. Format flags  $+$ ,  $-$ , and space are supported in the usual way (always sign, left justified, space instead of  $+$  sign). Flags  $\#$  and 0 are unsupported.

# **16. Timestamp DOUBLE converter (%T(***timeformat***))**

This format reads or writes timestamps and converts them to a double number. The value represents the number of seconds since 1970 (the UNIX epoch). The precision of a double is large enough for microseconds (but not for nanoseconds). This format is probably used best in combination with a redirection to the  $TIME$  field. In this case, the value is converted to EPICS timestamps (seconds since 1990 and nanoseconds). The timestamp format understands the usual converters that the C function *strftime()* understands. In addition, fractions of a second can be specified and the time zone can be set in the format string.

Example: %(TIME)T(%d %b %Y %H:%M:%.3S %z) may print something like 3 Sep 2010 15:45:59 +0200.

Fractions of a second can be specif ied as %.*n*S (seconds with *n* fractional digits), as %0*n*f or %*n*f (*n* fractional digits) or as %N (nanoseconds). In input, *n* is the maximum number of digits parsed, there may be actually less digits in the input. If *n* is not specif ied (%.S or %f) it uses a def ault value of 6.

In input, the time zone can be specified in the format like  $\frac{1}{6}$ +*hhmm* or  $\frac{1}{6}$ -*hhmm* for cases where the parsed time stamp does not specif y the time zone, where *hhmm* is a 4 digit number specif ying the offset in hours and minutes.

In output, the system function *strftime()* is used to format the time. There may be differences in the implementation between operating systems.

In input, *StreamDevice* uses its own implementation because many systems are missing the *strptime()* function and additional formats are supported.

Day of the week can be parsed but is ignored because the inf ormation is redundant when used together with day, month and year and more or less useless otherwise. No check is done for consistency.

Because of the complexity of the problem, locales are not supported. Thus, only the English month names can be used (week day names are ignored anyway).

<span id="page-26-0"></span>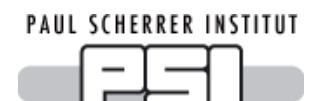

*Record Processing*

# **1. Normal Processing**

*StreamDevice* is an asynchronous device support (see IOC Application Developer's Guide [\[http://www.aps.anl.gov/epics/base/R3-14/12-docs/AppDevGuide.pdf](http://www.aps.anl.gov/epics/base/R3-14/12-docs/AppDevGuide.pdf) ] chapter 12: Device Support). Whenever the record is processed, the [protocol](#page-13-0) is scheduled to start and the record is left active ( $PACT=1$ ). The protocol itself runs in another thread. That means that any waiting in the protocol does not delay any other part of the IOC.

After the protocol has finished, the record is processed again, leaving  $PACT=0$  this time, triggering monitors and processing the forward link FLNK. Note that input links with PP flag pointing to a *StreamDevice* record will read the old value f irst and start the protocol af terward. This is a problem all asynchronous EPICS device supports have.

The first  $_{\text{out}}$  command in the protocol locks the device for exclusive access. That means that no other record can communicate with that device. This ensures that replies given by the device reach the record which has sent the request. On a bus with many devices on different addresses, this normally locks only one device. The device is unlocked when the protocol terminates. Another record trying to lock the same device has to wait and might get a LockTimeout.

If any error happens, the protocol is aborted. The record will have its  $SEVR$  field set to INVALID and its STAT f ield to something describing the error:

TIMEOUT

The device could not be locked (LockTimeout) because other records are keeping the device busy or the device did not reply in time ([ReplyTimeout](#page-13-2)).

WRITE

Output could not be written to the device in time ([WriteTimeout](#page-13-2)).

READ

Input from the device started but stopped unexpectedly ([ReadTimeout](#page-13-2)).

**COMM** 

The device driver reported that the device is disconnected.

CALC.

Input did not match the argument string of the  $\pm n$  command or it contained values the record did not accept.

UDF

Some fatal error happened or the record has not been initialized correctly (e.g. because the protocol is erroneous).

<span id="page-26-1"></span>If the protocol is aborted, an [exception](#page-15-0) handler might be executed if def ined. Even if the exception handler can complete with no further error, the protocol will not resume and SEVR and STAT will be set according to the original error.

### **2. Initialization**

Of ten, it is usef ul to initialize records from the hardware af ter booting the IOC, especially output records. For this purpose, initialization is formally handled as an [exception](#page-15-0). The  $\mathcal{Q}$  init handler is called as part of the  $initRecord()$  function during  $iocInit$  before any scan task starts and may be re-run later under circumstances listed below.

In contrast to normal [processing](#page-26-0), the protocol is handled synchronously. That means that initRecord() does not return before the @init handler has finished. Thus, the records initialize one after the other. The scan tasks are not started and iocInit does not return <span id="page-27-0"></span>before all **@init handlers have finished.** If the handler fails, the record remains uninitialized: UDF=1, SEVR=INVALID, STAT=UDF.

The  $\mathfrak{g}\text{init}$  handler has nothing to do with the PINI field. The handler does not process the record nor does it trigger forward links or any links with the  $PP$  flag. It runs before PINI is handled. If the record has PINI=YES, the PINI [processing](#page-26-0) is a normal processing after the @init handlers of all records have completed.

Depending on the record type, format converters might work slightly different from normal processing. Refer to the description of [supported](#page-29-0) record types for details.

If the @inithandler has read a value and has completed without error, the record starts in a defined state. That means UDF=0, SEVR=NO\_ALARM, STAT=NO\_ALARM and the VAL field contains the value read from the device.

If no @init handler is installed, VAL and RVAL fields remain untouched. That means they contain the value defined in the record definition, read from a constant INP or DOL field, or restored from a bump-less reboot system (e.g. *autosave* from the *synApps* package).

The  $\mathcal{Q}$  init handler is called in the following situations:

- At startup by iocInit during record initialization as described above.
- $\bullet$  When the IOC is resumed with  $i$  ocRun (after beeing paused with  $i$  ocPause) before the scan tasks restart and before records with PINI=RUN are processed.
- When the protocol is [reloaded](#page-5-0) f or example with streamReload ["*recordname*"].
- When *StreamDevice* detects that the device has reconnected (af ter being disconnected). This includes the case that the device was disconnected when the IOC started. Be aware that some drivers test the connection only periodically, e.g. the *asynIPPort* driver tests it every few seconds. Thus there may be a small delay between the device being online and the record re-initializing.
- <span id="page-27-1"></span>When streamReinit "*asynPortname*"[,*addr*] is called (if using an *asynDriver* port).
- When the "magic value" 2 is written to the . PROC field of the record. In this case the record is processed and thus its  $FLINK$  and links with the  $PF$  flag are triggered.

### **3. I/O Intr**

*StreamDevice* supports I/O event scanning. This is a mode where record processing is triggered by the device whenever the device sends input.

In terms of protocol execution this means: When the SCAN field is set to  $I/O$  Intr (during iocInit or later), the protocol starts without processing the record. With the first in command, the protocol is suspended. If the device has been locked (i.e there was an out command earlier in the protocol), it is unlocked now. That means that other records can communicate to the device while this record is waiting for input. This  $\ln$  command ignores replyTimeout, it waits forever.

The protocol now receives any input from the device. It also gets a copy of all input directed to other records. Non-matching input does not generate a mismatch [exception](#page-15-0). It just restarts the in command until matching input is received.

After receiving matching input, the protocol continues normally. All other in commands are handled normally. When the protocol has completed, the record is processed. It then triggers monitors, forward links, etc. After the record has been processed, the protocol restarts.

This mode is useful in two cases: First for devices that send data automatically without being asked. Second to distribute multiple values in one message to different records. In this case, one record would send a request to the device and pick only one value out of the reply. The other values are read by records in  $I/O$  Intr mode.

### **Example:**

Device *dev1* has a "region of interest" (ROI) def ined by a start value and an end value. When

asked "ROI?", it replies something like "ROI 17.3 58.7", i.e. a string containing both values.

We need two ai records to store the two values. Whenever record  $ROI:start$  is processed, it requests ROI from the device. Record ROI: end updates automatically.

```
record (ai "ROI:start") {
   field (DTYP, "stream")
   field (INP, "@myDev.proto getROIstart dev1")
}
record (ai "ROI:end") {
   field (DTYP, "stream")
   field (INP, "@myDev.proto getROIend dev1")
   field (SCAN, "I/O Intr")
}
```
Only one of the two protocols sends a request, but both read their part of the same reply message.

```
getROIstart {
   out "ROI?";
   in "ROI %f %*f";
}
getROIend {
   in "ROI %*f %f";
}
```
Note that the other value is also parsed by each protocol, but skipped because of the  $\frac{8}{3}$ \* f[ormat](#page-21-0). Even though the getROIend protocol may receive input from other requests, it silently ignores every message that does not start with " $ROI$ ", followed by two floating point numbers.

Dirk Zimo ch, 20 18 Ne xt: [Sup](#page-29-0) p o rte d Re co rd Typ e s

<span id="page-29-0"></span>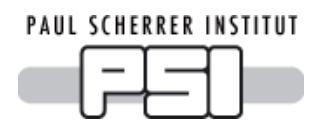

*Record Types*

### **Supported Record Types**

*StreamDevice* comes with support for all standard record types in EPICS base which can have device support.

There is a separate page for each supported record type:

[aai](#page-30-0) [aao](#page-32-0) [ai](#page-34-0) [ao](#page-35-0) [bi](#page-36-0) [bo](#page-37-0) [calcout](#page-38-0) [int64in](#page-39-0) [int64out](#page-40-0) [longin](#page-41-0) [longout](#page-42-0) Isi Iso [mbbiDirect](#page-45-0) [mbboDirect](#page-46-0) [mbbi](#page-47-0) [mbbo](#page-48-0) [scalcout](#page-49-0) [stringin](#page-50-0) [stringout](#page-51-0) [wavef](#page-52-0) orm

Each page describes which record fields are used in input and output for different format data types during normal record [processing](#page-26-0) and [initialization.](#page-18-0)

It is also possible to write support for other [recordtypes](#page-60-0).

Dirk Zimo ch, 20 18

<span id="page-30-0"></span>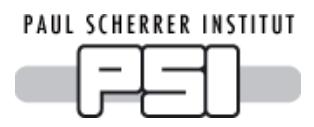

*aai Records*

**Note:** In EPICS versions bef ore 3.14.12, aai records may be disabled.

### **Normal Operation**

With aai records, the format converter is applied to each array element. Between the elements, a separator is printed or expected as specified by the Separator [variable](#page-13-2) in the protocol. When parsing input, a space as the first character of the  $S$ eparator matches any number of any whitespace characters.

During input, a maximum of NELM elements is read and NORD is updated accordingly. Parsing of elements stops when the separator does not match, conversion f ails, or the end of the input is reached. A minimum of one element must be available.

During output, the first NORD elements are written.

The format data type must be convertible to or from the type specified in the  $FTVL$  field. The types "INT64" and "UINT64" are only available in EPICS base version 3.16 or higher.

The variable  $x[i]$  stands for one element of the written or read value.

DOUBLE format (e.g.  $f$ ):

```
Output: x[i]=double(VAL[i])
```

```
FTVL can be "DOUBLE", "FLOAT", "INT64", "UINT64", "LONG", "ULONG", "SHORT",
"USHORT", "CHAR", "UCHAR", or "ENUM" (which is treated as "USHORT").
Input: <math>VAL</math> [i] = <math>FTVL(x/i)</math>FTVL must be "FLOAT" or "DOUBLE"
```
LONG or ENUM format (e.g.  $\frac{1}{6}$  or  $\frac{1}{6}$ ):

```
Output: x[i]=long(VAL[i])
```
FTVL can be "INT64", "UINT64", "LONG", "ULONG", "SHORT", "USHORT", "CHAR",

"UCHAR", or "ENUM" (which is treated as "USHORT").

Signed values are sign-extended to long, unsigned values are zero-extended to long bef ore converting them.

```
Input: <math>VAL</math> [i] = FTVL(<math>x</math> [i])
```
FTVL can be "DOUBLE", "FLOAT", "INT64", "UINT64", "LONG", "ULONG", "SHORT",

"USHORT", "CHAR", "UCHAR", or "ENUM" (which is treated as "USHORT").

The value is truncated to the least significant bytes if  $ETVL$  has a smaller data size than long.

STRING format (e.g. %s):

If FTVL=="STRING":

```
Output: x[i]=VAL[i]
```
 $Input:  $VAL$  [i] =  $x$  [i]$ 

Note that this is an array of strings, not an array of characters.

If FTVL=="CHAR" or FTVL="UCHAR":

In this case, the complete aai is treated as a large single string of size  $NORD$ . No separators are printed or expected.

Output: *x*=range(VAL,0,NORD)

The first NORD characters are printed, which might be less than NELM.

Input: VAL=*x*, NORD=length(*x*)

A maximum of NELM-1 characters can be read. NORD is updated to the index of the f irst of the trailing zeros. Usually, this is the same as the string length.

Other values of FTVL are not allowed for this format.

# **Initialization**

During [initialization](#page-26-1), the **@init handler is executed**, if present. All format converters work like in normal operation.

[aai](#page-30-0) [aao](#page-32-0) [ai](#page-34-0) [ao](#page-35-0) [b](#page-37-0)i bo [calco](#page-38-0)ut [int6](#page-40-0)4in int64out lo[ng](#page-42-0)in longout [lsi](#page-43-0) [lso](#page-44-0) mbb[iDire](#page-45-0)ct mbbo[Dire](#page-46-0)ct [mb](#page-48-0)bi mbbo [scalco](#page-49-0)ut [string](#page-50-0)in [string](#page-51-0) out [wave](#page-52-0) form Dirk Zimo ch, 20 18

<span id="page-32-0"></span>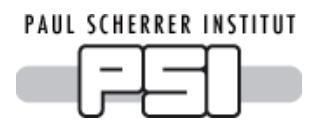

*aao Records*

**Note:** In EPICS versions before 3.14.12, aao records may be disabled.

### **Normal Operation**

With aao records, the format converter is applied to each array element. Between the elements, a separator is printed or expected as specified by the Separator [variable](#page-13-2) in the protocol. When parsing input, a space as the first character of the  $Separator$  matches any number of any whitespace characters.

During output, the first NORD elements are written.

During input, a maximum of NELM elements is read and NORD is updated accordingly. Parsing of elements stops when the separator does not match, conversion f ails, or the end of the input is reached. A minimum of one element must be available.

The format data type must be convertible to or from the type specified in the  $FTVL$  field. The types "INT64" and "UINT64" are only available in EPICS base version 3.16 or higher.

The variable  $x[i]$  stands for one element of the written or read value.

DOUBLE format (e.g.  $f$ ):

```
Output: x[i]=double(VAL[i])
```

```
FTVL can be "DOUBLE", "FLOAT", "INT64", "UINT64", "LONG", "ULONG", "SHORT",
"USHORT", "CHAR", "UCHAR", or "ENUM" (which is treated as "USHORT").
Input: <math>VAL</math> [i] = <math>FTVL(x/i)</math>FTVL must be "FLOAT" or "DOUBLE"
```
LONG or ENUM format (e.g.  $\frac{1}{6}$  or  $\frac{1}{6}$ ):

```
Output: x[i]=long(VAL[i])
```
FTVL can be "INT64", "UINT64", "LONG", "ULONG", "SHORT", "USHORT", "CHAR",

"UCHAR", or "ENUM" (which is treated as "USHORT").

Signed values are sign-extended to long, unsigned values are zero-extended to long bef ore converting them.

```
Input: <math>VAL</math> [i] = FTVL(<math>x</math> [i])
```
FTVL can be "DOUBLE", "FLOAT", "INT64", "UINT64", "LONG", "ULONG", "SHORT",

"USHORT", "CHAR", "UCHAR", or "ENUM" (which is treated as "USHORT").

The value is truncated to the least significant bytes if  $ETVL$  has a smaller data size than long.

STRING format (e.g. %s):

If FTVL=="STRING":

Output: *x[i]*=VAL[i]

 $Input:  $VAL$  [i] =  $x$  [i]$ 

Note that this is an array of strings, not an array of characters.

If FTVL=="CHAR" or FTVL="UCHAR":

In this case, the complete aao is treated as a large single string of size NORD. No separators are printed or expected.

Output: *x*=range(VAL,0,NORD)

The first NORD characters are printed, which might be less than NELM.

Input: VAL=*x*, NORD=length(*x*)

A maximum of NELM-1 characters can be read. NORD is updated to the index of the f irst of the trailing zeros. Usually, this is the same as the string length.

Other values of FTVL are not allowed for this format.

# **Initialization**

During [initialization](#page-26-1), the **@init handler is executed**, if present. All format converters work like in normal operation.

[aai](#page-30-0) [aao](#page-32-0) [ai](#page-34-0) [ao](#page-35-0) [b](#page-37-0)i bo [calco](#page-38-0)ut [int6](#page-40-0)4in int64out lo[ng](#page-42-0)in longout [lsi](#page-43-0) [lso](#page-44-0) mbb[iDire](#page-45-0)ct mbbo[Dire](#page-46-0)ct [mb](#page-48-0)bi mbbo [scalco](#page-49-0)ut [string](#page-50-0)in [string](#page-51-0) out [wave](#page-52-0) form Dirk Zimo ch, 20 18

# <span id="page-34-0"></span>PAUL SCHERRER INSTITUT

*ai Records*

# **Normal Operation**

Depending on the format type, different record fields are used for output and input. The variable x stands for the written or read value.

DOUBLE format (e.g.  $E$ ):

Output: *x*=(VAL-AOFF)/ASLO Input: VAL=(*x*\*ASLO+AOFF)\*(1.0-SMOO)+VAL\*SMOO In both cases, if  $ASLO=-0.0$ , it is treated as 1.0. Default values are  $ASLO=1.0$ , AOFF=0.0, SMOO=0.0. If input is successful,  $UDF$  is cleared.

LONG format  $(e.g.  $\delta$ i):$ 

Output: *x*=RVAL Input: RVAL=*x* Note that the record calculates  $VAL=$  (((RVAL+ROFF)\*ASLO+AOFF)\*ESLO+EOFF)\*(1.0-SMOO)+VAL\*SMOO if LINR=="LINEAR". ESLO and EOFF might be set in the record def inition. *StreamDevice* does not set it. For example, EOFF=-10 and ESLO=0.000305180437934 (=20.0/0xFFFF) maps 0x0000 to -10.0, 0x7FFF to 0.0 and 0xFFFF to 10.0. Using unsigned formats with values ≥ 0x800000 gives different results on 64 bit machines.

If LINR=="NO CONVERSION" (the default), VAL is directly converted from and to long without going through  $RVAL$ . This allows for more bits on 64 bit machines. To get the old behavior, use LINR=="LINEAR".

ENUM format  $(e.g.  $\frac{1}{2}$ )$ : Not allowed. STRING format (e.g. %s): Not allowed.

# **Initialization**

During [initialization](#page-26-1), the **@init handler is executed**, if present. In contrast to normal operation, in DOUBLE input  $\text{SMOO}$  is ignored (treated as  $0.0$ ).

[aai](#page-30-0) [aao](#page-32-0) [ai](#page-34-0) [ao](#page-35-0) [b](#page-37-0)i bo [calco](#page-38-0)ut [int6](#page-40-0)4in int64out lo[ng](#page-42-0)in longout [lsi](#page-43-0) [lso](#page-44-0) mbb[iDire](#page-45-0)ct mbbo[Dire](#page-46-0)ct [mb](#page-48-0)bi mbbo [scalco](#page-49-0)ut [string](#page-50-0)in [string](#page-51-0) o ut [wave](#page-52-0) fo rm Dirk Zimo ch, 20 18

<span id="page-35-0"></span>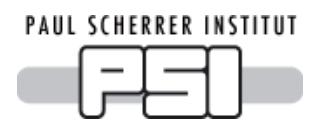

*ao Records*

### **Normal Operation**

Depending on the format type, different record fields are used for output and input. The variable x stands for the written or read value.

DOUBLE format (e.g.  $E$ ):

Output: *x*=(OVAL-AOFF)/ASLO Input: VAL=*x*\*ASLO+AOFF In both cases, if  $ASLO=-0.0$ , it is treated as 1.0. Default values are  $ASLO=1.0$ ,  $AOFF=0.0$ . Note that  $OVAL}$  is not necessarily equal to  $VAL$  if  $OROC != 0.0$ .

LONG format  $(e.g.  $\delta$ <sub>i</sub>):$ 

Output: *x*=RVAL Input: RBV=RVAL=*x* Note that the record calculates  $RVAL=($  ((OVAL-EOFF)/ESLO)-AOFF)/ASLO if LINR=="LINEAR". ESLO and EOFF might be set in the record def inition. *StreamDevice* does not set it. For example,  $EOFF=-10$  and  $ESLO=0.000305180437934$  (=20.0/0xFFFF) maps -10.0 to 0x0000, 0.0 to 0x7FFF and 10.0 to 0xFFFF. Using unsigned formats with values  $\geq 0x800000$  gives different results on 64 bit machines.

If LINR=="NO CONVERSION" (the default), OVAL is directly converted to long without going through  $RVAL$ . This allows for more bits on 64 bit machines. To get the old behavior, use LINR=="LINEAR".

```
ENUM format (e.g. <math>\xi</math>):
      Not allowed.
STRING format (e.g. \frac{1}{5}s):
      Not allowed.
```
### **Initialization**

During [initialization](#page-26-1), the **@init handler is executed**, if present. In contrast to normal operation, output in DOUBLE format uses VAL instead of OVAL. Note that the record initializes VAL from DOL if that is a constant.

[aai](#page-30-0) [aao](#page-32-0) [ai](#page-34-0) [ao](#page-35-0) [b](#page-37-0)i bo [calco](#page-38-0)ut [int6](#page-40-0)4in int64out lo[ng](#page-42-0)in longout [lsi](#page-43-0) [lso](#page-44-0) mbb[iDire](#page-45-0)ct mbbo[Dire](#page-46-0)ct [mb](#page-48-0)bi mbbo [scalco](#page-49-0)ut [string](#page-50-0)in [string](#page-51-0) out [wave](#page-52-0) form Dirk Zimo ch, 20 18
<span id="page-36-0"></span>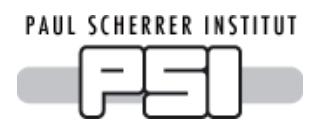

# *bi Records*

# **Normal Operation**

Depending on the format type, different record fields are used for output and input. The variable x stands for the written or read value.

DOUBLE format (e.g.  $E$ ): Not allowed. LONG format  $(e.g.  $\frac{1}{2}$ ):$ Output: *x*=RVAL Input: RVAL=*x*&MASK MASK can be set be set in the record definition. Stream Device does not set it. If  $MASE==0$ , it is ignored (i.e.  $\text{RVAL}=x$ ). The record sets  $\text{VAL}=(\text{RVAL}!=0)$ , i.e. 1 if  $\text{RVAL}!=0$  and 0 if  $RVAL = 0.$ ENUM format  $(e.g.  $\epsilon$ )$ :

Output: *x*=VAL  $Input:  $VAL=(x!=0)$$ 

STRING format (e.g.  $\S$ s):

Output: Depending on VAL, ZNAM or ONAM is written, i.e. *x*=VAL?ONAM:ZNAM. **Input:** If input is equal to ZNAM or ONAM, VAL is set accordingly. Other input strings are not accepted.

### **Initialization**

During [initialization](#page-26-0), the **@init handler is executed, if present**. All format converters work like in normal operation.

<span id="page-37-0"></span>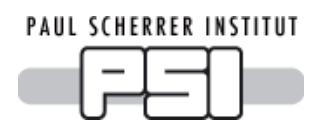

*bo Records*

### **Normal Operation**

Depending on the format type, different record fields are used for output and input. The variable x stands for the written or read value.

DOUBLE format (e.g.  $E$ ):

Not allowed.

LONG format  $(e.g.  $\frac{1}{2}$ ):$ 

Output: *x*=RVAL

Input: RBV=*x*&MASK

MASK can be set be set in the record definition. Stream Device does not set it. If  $MASE==0$ , it is ignored (i.e. RBV=*x*).

ENUM format (e.g.  $\S$ {):

Output: *x*=VAL  $Input:  $VAL=(x!=0)$$ 

STRING format (e.g. %s):

Output: Depending on VAL, ZNAM or ONAM is written, i.e. *x*=VAL?ONAM:ZNAM. Input: If input is equal to ZNAM or ONAM, VAL is set accordingly. Other input strings are not accepted.

### **Initialization**

During [initialization](#page-26-0), the @init handler is executed, if present. In contrast to normal operation, LONG input is put to RVAL as well as to RBV and converted by the record.

<span id="page-38-0"></span>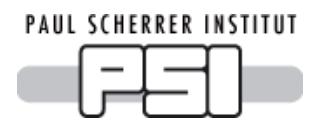

*calcout Records*

Note: Device support for calcout records is only available for EPICS base R3.14.5 or higher.

### **Normal Operation**

Different record fields are used for output and input. The variable  $x$  stands for the written or read value.

DOUBLE format (e.g.  $E$ ): Output: *x*=OVAL Input: VAL=*x* Note that the record calculates OVAL from CALC or OCAL depending on DOPT.

```
LONG format (e.g. <math>\delta</math>i):Output: x=int(OVAL)
      Input: VAL=x
ENUM format (e.g. <math>\frac{1}{2}</math>):
      Output: x=int(OVAL)
      Input: VAL=x
```
STRING format (e.g. %s): Not allowed.

For calcout records, it is probably more useful to access fields  $A$  to  $L$  directly (e.g. " $\frac{1}{6}$  (A) f"). However, even if OVAL is not used, it is calculated by the record. Thus, CALC must always contain a valid expression (e.g. "0").

# **Initialization**

During [initialization](#page-26-0), the @init handler is executed, if present. All format converters work like in normal operation.

<span id="page-39-0"></span>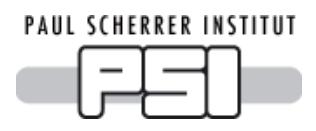

*int64in Records*

**Note:** The int64in (integer 64 bit input) record is only available from EPICS base R3.16 on.

### **Normal Operation**

The variable  $x$  stands for the written or read value.

```
DOUBLE format (e.g. f):
     Not allowed.
LONG format (e.g. <math>\xi</math>):
     Output: x=VAL
     Input: VAL=x
ENUM format (e.g. \S{):
     Output: x=VAL
     Input: VAL=x
STRING format (e.g. %s):
     Not allowed.
```
# **Initialization**

During [initialization](#page-26-0), the @init handler is executed, if present. All format converters work like in normal operation.

<span id="page-40-0"></span>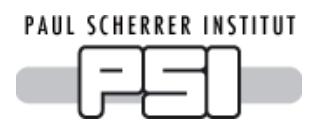

*int64out Records*

**Note:** The int64out (integer 64 bit output) record is only available from EPICS base R3.16 on.

### **Normal Operation**

The variable  $x$  stands for the written or read value.

```
DOUBLE format (e.g. f):
     Not allowed.
LONG format (e.g. <math>\xi</math>):
     Output: x=VAL
     Input: VAL=x
ENUM format (e.g. \S{):
     Output: x=VAL
     Input: VAL=x
STRING format (e.g. %s):
     Not allowed.
```
# **Initialization**

During [initialization](#page-26-0), the @init handler is executed, if present. All format converters work like in normal operation.

<span id="page-41-0"></span>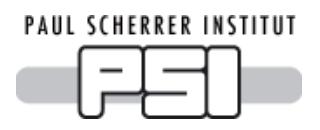

*longin Records*

# **Normal Operation**

The variable  $x$  stands for the written or read value.

DOUBLE format (e.g.  $f$ ): Not allowed. LONG format  $(e.g.  $\xi$ )$ : Output: *x*=VAL Input:  $VAL=x$  Using unsigned formats with values  $\geq 0x800000$  gives different results on 64 bit machines.

ENUM format (e.g.  $\S$ {): Output: *x*=VAL

Input: VAL=*x*

STRING format (e.g. %s): Not allowed.

### **Initialization**

During [initialization](#page-26-0), the @init handler is executed, if present. All format converters work like in normal operation.

<span id="page-42-0"></span>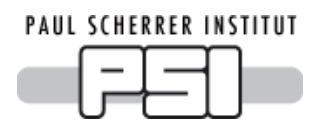

*longout Records*

### **Normal Operation**

The variable  $x$  stands for the written or read value.

DOUBLE format (e.g.  $f$ ): Not allowed. LONG format  $(e.g.  $\xi$ )$ : Output: *x*=VAL Input:  $VAL=x$  Using unsigned formats with values  $\geq 0x800000$  gives different results on 64 bit machines.

ENUM format (e.g.  $\S$ {): Output: *x*=VAL

Input: VAL=*x*

STRING format (e.g. %s): Not allowed.

### **Initialization**

During [initialization](#page-26-0), the @init handler is executed, if present. All format converters work like in normal operation.

<span id="page-43-0"></span>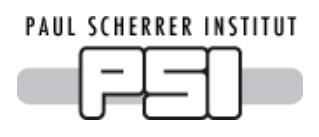

# *lsi Records*

**Note:** The lsi (long string in) record is only available from EPICS base R3.15 on.

# **Normal Operation**

The variable  $x$  stands for the written or read value.

DOUBLE format (e.g.  $f$ ): Not allowed. LONG format  $(e.g.  $\xi$ )$ : Not allowed. ENUM format (e.g.  $\S$ {): Not allowed. STRING format (e.g. %s): Output: *x*=VAL Input: VAL=*x* Also the LEN field is set to the length of the input including possible null bytes.

# **Initialization**

During [initialization](#page-26-0), the @init handler is executed, if present. All format converters work like in normal operation.

<span id="page-44-0"></span>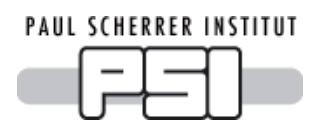

# *lso Records*

**Note:** The lso (long string out) record is only available from EPICS base R3.15 on.

### **Normal Operation**

The variable  $x$  stands for the written or read value.

DOUBLE format (e.g.  $f$ ): Not allowed. LONG format  $(e.g.  $\xi$ )$ : Not allowed. ENUM format (e.g.  $\S$ {): Not allowed. STRING format (e.g. %s): Output: *x*=VAL Input: VAL=*x* Also the LEN field is set to the length of the input including possible null bytes.

# **Initialization**

During [initialization](#page-26-0), the @init handler is executed, if present. All format converters work like in normal operation.

<span id="page-45-0"></span>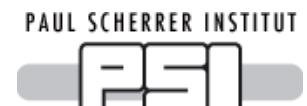

*mbbiDirect Records*

# **Normal Operation**

Depending on the format type, different record fields are used for output and input. The variable x stands for the written or read value.

```
DOUBLE format (e.g. E):
      Not allowed.
LONG format (e.g. <math>\frac{1}{2}</math>):
```

```
If MASK==0 (because NOBT is not set):
    Output: x=VAL
```

```
Input: VAL=x
```
If  $MASK!=0$ :

Output: *x*=RVAL&MASK Input: RVAL=*x*&MASK

MASK is initialized to NOBT 1-bits shifted left by SHFT.

```
ENUM format (e.g. <math>\epsilon</math>):
      Not allowed.
STRING format (e.g. %s):
      Not allowed.
```
# **Initialization**

During [initialization](#page-26-0), the **@init handler is executed, if present.** All format converters work like in normal operation.

```
aaiaaoaiaobcalcoint6nglsilsoiDireDirembscalcostringin
string o ut wave fo rm
Dirk Zimo ch, 20 18
```
<span id="page-46-0"></span>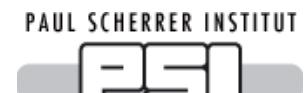

*mbboDirect Records*

### **Normal Operation**

Depending on the format type, different record fields are used for output and input. The variable x stands for the written or read value.

DOUBLE format (e.g.  $E$ ): Not allowed. LONG or ENUM format  $(e.g.  $\frac{1}{2}$ ):$ 

If MASK==0 (because NOBT is not set):

Output: *x*=RVAL

Input: RAL=*x*, VAL=RVAL>>SHFT

If  $MASK!=0$ :

Output: *x*=RVAL&MASK Input: RBV=RVAL=*x*&MASK, VAL=RVAL>>SHFT

MASK is initialized to NOBT 1-bits shifted left by SHFT ( $((2 \nNOBT)-1) \ll SHFT$ ). The record calculates RVAL=VAL<<SHFT.

STRING format (e.g. %s): Not allowed.

### **Initialization**

During [initialization](#page-26-0), the @init handler is executed, if present.

<span id="page-47-0"></span>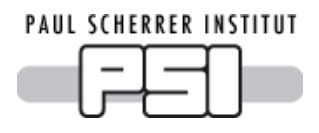

*mbbi Records*

# **Normal Operation**

Depending on the format type, different record fields are used for output and input. The variable x stands for the written or read value.

DOUBLE format (e.g.  $E$ ): Not allowed. LONG format  $(e.g.  $\frac{1}{2}$ ):$ 

If any of  $ZRVL$  ...  $FFVL$  is set (is not 0):

Output: *x*=RVAL&MASK Input: RVAL=*x*&MASK Note that the record shifts RVAL right by SHFT bits, compares the result with all of ZRVL ... FFVL, and sets VAL to the index of the first match. MASK is initialized to NOBT 1-bits shifted left by  $SHFT$ . If  $MASK == 0$  (because  $NOBT$  was not set) it is ignored, i.e. *x*=RVAL and RVAL=*x*.

If none of ZRVL ... FFVL is set (all are 0):

Output: *x*=VAL Input: VAL=*x*

ENUM format (e.g.  $\S$ {):

Output: *x*=VAL

Input: VAL=*x*

 $STRING format (e.g.  $\text{ss}$ ):$ 

Output: Depending on  $VAL$ , one of ZRST or FFST is written.  $VAL$  must be in the range 0 ... 15.

Input: If input is equal one of ZRST ... FFST, VAL is set accordingly. Other input strings are not accepted.

### **Initialization**

During [initialization](#page-26-0), the **@init handler is executed, if present.** All format converters work like in normal operation.

<span id="page-48-0"></span>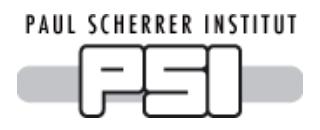

*mbbo Records*

# **Normal Operation**

Depending on the format type, different record fields are used for output and input. The variable x stands for the written or read value.

DOUBLE format (e.g.  $E$ ): Not allowed. LONG or ENUM format  $(e.g.  $\delta$ *i*).$ 

If any of ZRVL ... FFVL is set (is not 0):

Output: *x*=RVAL&MASK

Note that the record calculates RVAL by choosing one of ZRVL ... FFVL depending on VAL and by shifting it left by SHFT bits.

Input: RBV=RVAL=*x*&MASK

MASK is initialized to NOBT 1-bits shifted left by SHFT. If  $MASK==0$  (because NOBT was not set) it is ignored, i.e. *x*=RVAL and RBV=RVAL=*x*.

If none of ZRVL ... FFVL is set (all are 0):

Output: *x*=(VAL<<SHFT)&MASK Input: VAL=(RBV=(*x*&MASK))>>SHFT

STRING format (e.g.  $\S$ s):

Output: Depending on  $VAL$ , one of  $ZRST$  ... FFST is written.  $VAL$  must be in the range 0 ... 15.

Input: If input is equal one of ZRST ... FFST, VAL is set accordingly. Other input strings are not accepted.

### **Initialization**

During [initialization](#page-26-0), the @init handler is executed, if present.

```
PAUL SCHERRER INSTITUT
```
*scalcout Records*

**Note:** The scalcout record is part of the *calc* module of the *synApps*

[\[https://www.aps.anl.gov/BCDA/synApps\]](https://www.aps.anl.gov/BCDA/synApps) package. Device support for scalcout records is only available for *calc* module release 2-4 or higher. You also need the synApps modules *genSub* and *sscan* to build *calc*.

Up to release 2-6 (synApps release 5.1), the scalcout record needs a f ix. In sCalcout.c at the end of init record add before the final return $(0)$ :

```
if(pscalcoutDSET->init_record ) {
    return (*pscalcoutDSET->init record)(pcalc);
}
```
# **Normal Operation**

Different record fields are used for output and input. The variable  $x$  stands for the written or read value.

DOUBLE format (e.g.  $E$ ):

Output: *x*=OVAL Input: VAL=*x* Note that the record calculates OVAL from CALC or OCAL depending on DOPT.

```
LONG format (e.g. <math>\xi</math> i):
```

```
Output: x=int(OVAL)
Input: VAL=x
```

```
ENUM format (e.g. \S{):
     Output: x=int(OVAL)
     Input: VAL=x
```

```
STRING format (e.g. \Ss):
     Output: x=OSV
     Input: SVAL=x
```
For scalcout records, it is probably more useful to access fields  $A$  to L and AA to LL directly (e.g. "%(A)  $f''$  or "%(BB) s"). However, even if  $OVAL}$  is not used, it is calculated by the record. Thus, CALC must always contain a valid expression (e.g. "0").

# **Initialization**

During [initialization](#page-26-0), the **@init handler is executed, if present.** All format converters work like in normal operation.

```
aaiaaoaiaobcalcoint6nglsilsoiDireDirembscalcostringin
string o ut wave fo rm
Dirk Zimo ch, 20 18
```
<span id="page-50-0"></span>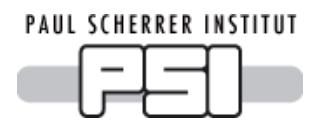

*stringin Records*

# **Normal Operation**

The variable  $x$  stands for the written or read value.

DOUBLE format (e.g.  $E$ ): Not allowed. LONG format  $(e.g.  $\frac{1}{2}$ ):$ Not allowed. ENUM format (e.g.  $\S$ {): Not allowed. STRING format (e.g. %s): Output: *x*=VAL Input: VAL=*x*

# **Initialization**

During [initialization](#page-26-0), the @init handler is executed, if present. All format converters work like in normal operation.

<span id="page-51-0"></span>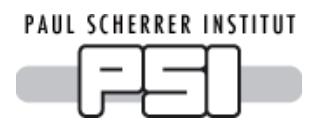

# *stringout Records*

# **Normal Operation**

The variable  $x$  stands for the written or read value.

DOUBLE format (e.g.  $E$ ): Not allowed. LONG format  $(e.g.  $\frac{1}{2}$ ):$ Not allowed. ENUM format (e.g.  $\S$ {): Not allowed. STRING format (e.g. %s): Output: *x*=VAL Input: VAL=*x*

# **Initialization**

During [initialization](#page-26-0), the @init handler is executed, if present. All format converters work like in normal operation.

<span id="page-52-0"></span>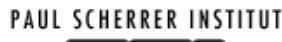

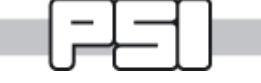

*waveform Records*

### **Normal Operation**

With waveform records, the format converter is applied to each array element. Between the elements, a separator is printed or expected as specified by the  $S$ eparator [variable](#page-13-0) in the protocol. When parsing input, a space as the first character of the  $Separator$  matches any number of any whitespace characters.

During input, a maximum of NELM elements is read and NORD is updated accordingly. Parsing of elements stops when the separator does not match, conversion f ails, or the end of the input is reached. A minimum of one element must be available.

During output, the first NORD elements are written.

The format data type must be convertible to or from the type specified in the  $FTVL$  field. The types "INT64" and "UINT64" are only available in EPICS base version 3.16 or higher.

The variable *x[i]* stands for one element of the written or read value.

#### DOUBLE format (e.g.  $E$ ):

```
Output: x[i]=double(VAL[i])
FTVL can be "DOUBLE", "FLOAT", "INT64", "UINT64", "LONG", "ULONG", "SHORT",
"USHORT", "CHAR", "UCHAR", or "ENUM" (which is treated as "USHORT").
Input: <code>VAL[i]=FTVL(x[i])</code>FTVL must be "FLOAT" or "DOUBLE"
```
LONG or ENUM format (e.g.  $\S$ i or  $\S$ {):

```
Output: x[i]=long(VAL[i])
```
FTVL can be "INT64", "UINT64", "LONG", "ULONG", "SHORT", "USHORT", "CHAR",

"UCHAR", or "ENUM" (which is treated as "USHORT").

Signed values are sign-extended to long, unsigned values are zero-extended to long bef ore converting them.

 $Input:  $VAL$ [i] =  $FTVL(x[i])$$ 

```
FTVL can be "DOUBLE", "FLOAT", "INT64", "UINT64", "LONG", "ULONG", "SHORT",
```
"USHORT", "CHAR", "UCHAR", or "ENUM" (which is treated as "USHORT").

The value is truncated to the least significant bytes if  $ETVL$  has a smaller data size than long.

 $STRING format (e.g.  $\text{ss}$ ):$ 

If FTVL=="STRING":

Output: *x[i]*=VAL[i]

```
Input: <math>VAL</math> <math>[i] = x/i</math>
```
Note that this is an array of strings, not an array of characters.

If FTVL=="CHAR" or FTVL="UCHAR":

In this case, the complete waveform is treated as a large single string of size NORD. No separators are printed or expected.

Output: *x*=range(VAL,0,NORD)

The first NORD characters are printed, which might be less than NELM.

Input: VAL=*x*, NORD=length(*x*)

A maximum of  $NELM-1$  characters can be read.  $NORD$  is updated to the index of the first of the trailing zeros. Usually, this is the same as the string length.

Other values of  $FTVL$  are not allowed for this format.

# **Initialization**

During [initialization](#page-26-0), the **@init handler is executed**, if present. All format converters work like in normal operation.

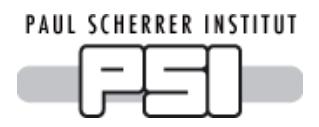

*Tips and Tricks*

### **I have many almost identical protocols**

You can give [arguments](#page-14-0) to a protocol. In the INP or OUT link, write:

```
field (OUT, "@protocolfile protocol(arg1,arg2,arg3) bus")
```
In the protocol, reference arguments as  $$1$   $$2$   $$3$  or inside strings as "\ $$1$   $$2$   $$3"$ .

```
moveaxis {out "move\$1 %.6f";}
field (OUT, "@motor.proto moveaxis(X) motor1")
readpressure {out 0x02 0x00 $1; in 0x82 0x00 $1 "%2r";}
field (INP, "@vacuumgauge.proto readpressure(0x84) gauge3")
```
### **I have a device that sends unsolicited data**

Use  $I/O$  Intr [processing](#page-27-0). The record receives any input and processes only when the input matches.

```
read {in "new value = f";}
record (ai, "$(RECORD)") {
  field (DTYP, "stream")
 field (INP, "@$(DEVICETYPE).proto read $(BUS)")
  field (SCAN, "I/O Intr")
}
```
### **I have a device that sends multi-line messages**

```
Here is the value:
3.1415
```
Use as many in commands as you get input lines.

```
read value {in "Here is the value:"; in "%f";}
```
### **I need to write more than one value in one message**

There is more than one solution to this problem. Different approaches have different requirements.

#### **A) All values have the same type and are separated by the same string**

Use array records (e.g. [wavef](#page-52-0)orm, [aao](#page-32-0)).

array out {separator=", "; out "an array:  $(*.2f)$ ";}

The format  $\S 2f$  is repeated for each element of the array. All elements are separated by ", ".

Output will look like this:

an array: (3.14, 17.30, -12.34)

### **B) We have up to 12 numeric values**

Use a [calcout](#page-38-0) record and [redirection](#page-18-0) to f ields.

write ABC {out "A=%(A).2f B=%(B).6f C=%(C).0f";}

You must specify a valid expression in the CALC field even if you don't use it.

```
record (calcout, "$(RECORD)") {
 field (INPA, "$(A_RECORD)")
 field (INPB, "$(B_RECORD)")
 field (INPC, "$(C_RECORD)")
 field (CALC, "0")
 field (DTYP, "stream")
 field (OUT, "@$(DEVICETYPE).proto write_ABC $(BUS)")
}
```
#### **C) Values are in other records on the same IOC**

#### Use [redirection](#page-18-0) to records.

acquire {out 'ACQUIRE "%(\\$1:directory)s/%s",%(\\$1:time).3f;';}

You can specify a record name or record.FIELD in parentheses directly after the  $\S$ . To avoid plain record names in protocol files use protocol [arguments](#page-14-0) like  $\S$ 1. In the link, specify the record name or just the basename of the other records (device name) in parentheses.

```
record (stringout, "$(DEVICE):getimage") {
 field (DTYP, "stream")
 field (OUT, "@$(DEVICETYPE).proto acquire($(DEVICE)) $(BUS)")
}
```
### **I need to read more than one value from one message**

Again, there is more than one solution to this problem.

#### **A) All values have the same type and are separated by the same string**

Use array records (e.g. [wavef](#page-52-0)orm, [aai](#page-30-0)).

```
array in {separator=","; in "array = (\$f)";}
```
The format  $f \$ f is repeated for each element of the array. A ", " is expected beween element. Input may look like this:

 $array = (3.14, 17.30, -12.34)$ 

#### **B) The message and the values in it can be filtered easily**

```
processingskipping (%*)
read A {out "GET A, B"; in "A=%f, B=\frac{1}{6}*f"; }
read B {in "A=%*f, B=%f"; }
record (ai, "$(DEVICE):A") {
 field (DTYP, "stream")
 field (INP, "@$(DEVICETYPE).proto read_A $(BUS)")
 field (SCAN, "1 second")
}
record (ai, "$(DEVICE):B") {
 field (DTYP, "stream")
 field (INP, "@$(DEVICETYPE).proto read_B $(BUS)")
 field (SCAN, "I/O Intr")
}
```
Record A actively requests values every second. The reply contains values A and B. Record A filters only value A from the input and ignores value B by using the  $*$  flag. Nevertheless, a complete syntax check is performed: B must be a valid floating point number. Record B is  $I/O$ 

 $Intr$  and gets (a copy of) any input, including input that was directed to record A. If it finds a matching string it ignores value A, reads value B and then processes. Any non-matching input is ignored by record B.

### **C) Values should be stored in other records on the same IOC**

Use [redirection](#page-18-0) to records. To avoid record names in protocol files, use protocol [arguments](#page-14-0).

```
read AB {out "GET A, B"; in "A=%f, B=%(\$1)f"; }
record (ai, "$(DEVICE):A") {
  field (DTYP, "stream")
 field (INP, "@$(DEVICETYPE).proto read_AB($(DEVICE):B) $(BUS)")
  field (SCAN, "1 second")
}
record (ai, "$(DEVICE):B") {
}
```
Whenever record A reads input, it stores the first value in its own VAL field as usual and the second in the VAL field of record B. Because the VAL field of record B has the PP attribute, this automatically processes record B.

### **I have a device that sends mixed data types: numbers or strings**

Use a @mismatch [exception](#page-15-0) handler and [redirection](#page-18-0) to records. To avoid record names in protocol files, use protocol [arguments](#page-14-0).

### **Example**

When asked "CURRENT?", the device send something like "CURRENT  $3.24$  A" or a message like "device switched off".

```
read current {out "CURRENT?"; in "CURRENT %f A"; @mismatch {in "%
(\frac{51}{39c";}record (ai, "$(DEVICE):readcurrent") {
 field (DTYP, "stream")
 field (INP, "@$(DEVICETYPE).proto read_current($(DEVICE):message) $(BUS)")
}
record (stringin, "$(DEVICE):message") {
}
```
Af ter [processing](#page-26-1) the readcurrent record, you can see from SEVR/STAT if the read was successf ul or not. With some more records, you can clean the message record if SEVR is not INVALID.

```
record (calcout, "$(DEVICE):clean_1") {
 field (INPA, "$(DEVICE):readcurrent.SEVR CP")
 field (CALC, "A#3")
 field (OOPT, "When Non-zero")
 field (OUT, "$(DEVICE):clean_2.PROC")
}
record (stringout, "$(DEVICE):clean_2") {
 field (VAL, "OK")
 field (OUT, "$(DEVICE):message PP")
}
```
### **I need to read a web page**

First you have to send a correctly formatted HTML request. Note that this request must

contain the f ull URL like "http://server/page" and must be terminated with two newlines. The server should be the same as in the  $drvAsynIPPortConfique$  command (if not using a http proxy). The web page you get often contains much more information than you need. Reqular [expressions](#page-22-0) are great to find what you are looking for.

### **Example 1**

Read the title of a web page.

```
get_title {
 extrainput = ignore;
 replyTimeout = 1000;out "GET http://\$1\n\n";
  in "%+.1/(?im) <title>(.*) <\/title>/";
}
```
Terminate the request with two newlines, either explicit like here or using an [outTerminator](#page-13-0). The URI (without http:// but including the web server host name) is passed as [argument](#page-14-0) 1 to \\$1. Note that web servers may be slow, so allow some [replyTimeout](#page-14-0).

If you don't use an inTerminator then the whole page is read as one "line" to the in command and can be parsed easily with a regular expression. We want to see the string between  $\tt *title* and  *title*, so we put it into a subexpression in () and request the first |$ subexpression with . 1. Note that the  $/$  in the closing tag has be be escaped to avoid a misinterpretation as the closing / of the regular expression.

The tags may be upper or lower case like  $\langle TITLE \rangle$  or  $\langle Title \rangle$ , so we ask for case insensitive matching with  $(?i)$ .

The string should be terminated with the first closing  $\langle\text{title}\rangle$ , not the last one in the file. (There should not be more than one title but you never know.) Thus we ask not to be greedy with  $(2m)$ .  $(2i)$  and  $(2m)$  can be combined to  $(2im)$ . See the PCRE documentation for more regexp syntax.

The regular expression matcher ignores and discards any content before the matching section. Content after the match is discarded with  $ext{extriant} = \text{ignore}$  so that it does not trigger errors reporting "surplus input".

Finally, the title may be too long for the record. The  $+$  tells the format matcher not to fail in this case but to truncate the string instead. You can read the string with a stringin record or for longer strings with a waveform record with data type CHAR.

```
record (stringin, "$(DEVICE):title") {
  field (DTYP, "stream")
  field (INP, "@$(DEVICETYPE).proto get_title($(PAGE)) $(BUS)")
}
record (waveform, "$(DEVICE):longtitle") {
  field (DTYP, "stream")
  field (INP, "@$(DEVICETYPE).proto get_title($(PAGE)) $(BUS)")
 field (FTVL, "CHAR")
 field (NELM, "100")
}
```
### **Example 2**

Read a number from a web page. First we have to locate the number. For that we match against any known string right before the number (and [discard](#page-17-0) the match with  $\star$ ). Then we read the number.

```
get_title {
  extrainput = ignore;replyTimeout = 1000;
```

```
out "GET http://\$1\n\n";
 in "%*/Interesting value:/%f more text";
}
```
When using  $ext{extriput} = \text{ignore}$ ; it is always a good idea to match a few bytes after the value, too. This catches errors where loading of the page is interrupted in the middle of the number. (You don't want to miss the exponent from something like 1.23E-14).

You can read more than one value from a file with successive regular expressions and [redirections](#page-18-0). But this only works if the order of the values is predictible. *StreamDevice* is not an XML parser! It always reads sequentially.

```
Dirk Zimo ch, 20 18
```
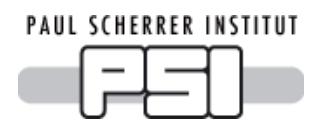

# *Record API*

# **Theory of Operation**

*StreamDevice* implements the generic part of an EPICS device support. However it cannot know the internals of a specific record type, such as the .VAL or .RVAL fields or the .INP or .OUT links. It can only access a record as dbCommon. Thus it is necessary to write an interface for each record type which takes care of these details.

A record interface consists of three functions,  $readData()$  and  $writeData()$  and initRecord().

The record interface also implements the device support structure for this record type. Most of its functions will be generic *StreamDevice* functions. The exception is initRecord().

The name of the device support structure must have the f orm dev*recordtype*Stream and the name of the record interf ace source code f ile must be dev*recordtype*Stream.c to work seamlessly with the build system implemented in the Makef ile of *StreamDevice*.

Finally add *recordtype* to the RECORDTYPES variable in the file src/CONFIG STREAM and rebuild.

### **Headers to Include**

A record interface typically  $\#$ includes the header file for the supported record type, "*recordtype*Record.h" and "devStream.h". For many record interfaces this is sufficient, but sometimes additional header f iles may be needed.

### **Functions to Implement**

A record interf ace has to implement three f unctions:

```
static long readData(dbCommon *record, format t *format);
static long writeData(dbCommon *record, format t *format);
static long initRecord(dbCommon *record);
```
### **writeData**

The function  $writeData()$  is called whenever a [protocol](#page-10-0) needs to handle a prining format converter (without [redirection](#page-18-0)), typically in an out command. It is also possible that  $writeData()$  is called for an input record, e.g. when the = f[lag](#page-17-0) is used in an in command. Thus implement this function for input records as well.

The functions is called with a  $dbCommon * record$  argument, which the function should cast to the specific record type to get access to the record specific fields, in particular .VAL and .RVAL.

The second argument,  $format_t *format$ , contains information about the format converter. The only field of interest in this argument is format->type which specifies the data type of the format conversion. Its value is one of DBF\_ULONG, DBF\_ULONG, DBF\_ENUM, DBF\_DOUBLE, or DBF\_STRING.

The writeData() function may access different fields depending on format->type, e.g. .VAL for DBF\_DOUBLE but .RVAL for DBF\_LONG. It also may interpret the fields in a different way, e.g. cast to long for DBF\_LONG but to unsigned long for DBF\_ULONG. This is typically done with a switch(format->type) statement.

The function may refuse to handle  $format{\gt} {\text{type}}$  values that make no sense for the record type, e.g. DBF STRING for a record type that cannot handle strings. In that case the function

should return ERROR. It is a good idea to return ERROR in the default part of the switch statement.

*StreamDevice* provides a function to output a value from the record:

long streamPrintf(dbCommon \*record, format t \*format, ...);

Once the correct record field and type cast has been chosen, the  $writeData()$  function calls return streamPrintf(record, format, value) where the type of value should match field->type (long, unsigned long, double, or char\*), returning the result of that call.

**Example:**

```
static long writeData(dbCommon *record, format t *format)
{
   recordtypeRecord *rec = (recordtypeRecord *)record;
   switch (format->type)
   {
      case DBF_ULONG:
      case DBF_ENUM:
          return streamPrintf(record, format, (unsigned long)rec->rval);
      case DBF_LONG:
          return streamPrintf(record, format, (long)rec->rval);
       case DBF_DOUBLE:
          return streamPrintf(record, format, rec->val);
      default:
         return ERROR;
    }
}
```
#### **readData**

The arguments of this function are the same as for  $writeData()$ . But this function stores a value into record fields depending on format->type.

StreamDevice provides two functions to receive a value;

```
ssize t streamScanf(dbCommon *record, format t *format, void* value);
ssize t streamScanfN(dbCommon *record, format t *format, void* value,
   size t maxStringSize);
```
The argument  $value$  is a pointer to the variable where the value is to be stored. Its type must match field->type (long\*, unsigned long\*, double\*, or char\*).

The streamScanfN() function is meant for strings and gets the additional argument maxStringSize to specify the size of the string buffer.

The streamScanf() function is actually a macro calling streamScanfN() with MAX STRING SIZE (=40) for the last argument. For field->type values other than DBF STRING, this argument is ignored.

In case of strings, these functions return the number of characters actually stored (which may be less than  $maxStringSize$ ). Some record types may want to store this value into a field of the record.

The functions return ERROR on failure. In this case the  $\text{readData}$  () function should return ERROR as well. Otherwise the f unction should store the value received into the appropriate record field.

If record->pact is true, the function should now return OK or DO\_NOT\_CONVERT (=2), depending on wheter conversion from .RVAL to .VAL should be left to the record or not.

If record->pact is false, the record is curretly executing the @init handler. This typically only affects output records. As the record is not processed by EPICS at this time, changes in fields would not trigger monitor updates.

Also the record will not convert .RVAL to .VAL in this case, thus the  $readData()$  function should now convert .RVAL to .VAL as usually done by the record.

In order to make monitors work properly, the  $\text{readData}($  function should then first call recGblResetAlarms() and then call db post events() as needed. Usually the code from the record support function monitor() needs to be copied. Unfortunately the monitor() function of the record cannot be called directly because it is static.

#### **Example:**

```
static long readData(dbCommon *record, format t *format)
{
   recordtypeRecord *rec = (recordtypeRecord *)record;
   unsigned long rval;
   unsigned short monitor mask;
   switch (format->type)
   {
       case DBF_ULONG:
       case DBF_LONG:
       case DBF_ENUM:
          if (streamScanf(record, format, &rval) == ERROR) return ERROR;
           rec->rval = rval;
          if (record->pact) return OK;
           /* emulate convertion to val */
           rec->val = rval * rec->eslo + rec->eoff;
          break;
       case DBF_DOUBLE:
           if (streamScanf(record, format, &rec->val) == ERROR) return ERROR;
           break;
           if (record->pact) return DO NOT CONVERT;
       default:
           return ERROR;
    }
    /* In @init handler, no processing, enforce monitor updates. */
   monitor mask = recGblResetAlarms(record);
   if (rec->oraw != rec->rval)
    {
       db_post_events(record, &rec->rval, monitor mask | DBE_VALUE | DBE_LOG);
       rec->oraw = rec->rval;
    }
   if (!(fabs(rec->mlst - rec->val) <= rec->mdel)){
       monitor mask |= DBE VALUE;
       a_0->mlst = rec->val;
    }
    if (!(fabs(rec->alst - rec->val) <= rec->adel)){
       monitor mask |= DBE VALUE;
       a_0->alst = rec->val;
    }
   if (monitor_mask)
       db post events(record, &rec->val, monitor mask);
    return OK;
}
```
#### **initRecord**

The main purpose of this function is to pass the .INP or .OUT link to *StreamDevice* for parsing and to make the two functions readData and writeData known. Often the only thing the initRecord() function does is to call streamInitRecord() and return its result.

```
long streamInitRecord(dbCommon *record, const struct link *ioLink,
    streamIoFunction readData, streamIoFunction writeData);
```

```
static long initRecord(dbCommon *record)
{
    recordtypeRecord *rec = (recordtypeRecord *)record;
    return streamInitRecord(record, &rec->out, readData, writeData);
}
```
### **Device Support Structure**

For most record types the device support structure contains 5 functions, report, init, init record, get ioint info, and read or write. Few other record typess, for examle ai and ao may have additional functions. For most of these functions simply pass one of the provided StreamDevice functions streamReport, streamInit, streamGetIoInitInfo, and streamRead or streamWrite. Only for init record pass your own initRecord function. Then export the structure.

```
struct {
   long number;
   DEVSUPFUN report;
   DEVSUPFUN init;
   DEVSUPFUN init record;
   DEVSUPFUN get ioint info;
   DEVSUPFUN write;
} devrecordtypeStream = {
   5,
   streamReport,
   streamInit,
   initRecord,
   streamGetIointInfo,
   streamWrite
};
epicsExportAddress(dset,devrecordtypeStream);
```
Dirk Zimo ch, 20 18

### **Bus Interface Class**

*StreamDevice* already comes with an interf ace to *asynDriver* [\[http://www.aps.anl.gov/epics/modules/sof](http://www.aps.anl.gov/epics/modules/soft/asyn/) t/asyn/]. You should first try to implement your bus driver compatible to *asynOctet*. Then it can be used by *StreamDevice* automatically. Only if that does not work, write your own bus interf ace.

A bus interf ace is a C++ class that inherits from *StreamBusInterface*. Its purpose is to provide an interf ace to *StreamDevice* for a low-level I/O bus driver. *StreamDevice* acts as a client of the interface, calling interface methods and receiving replies via callbacks. Since the internal details of *StreamDevice* are not of interest to a bus interface, I will ref erence it simply as *client* in this chapter. The interf ace class must be registered via a call to [RegisterStreamBusInterface\(](#page-64-0)) in the global context of the C++ file (not in a header file).

Interf ace methods called by the client must not block f or arbitrary long times. That means the interf ace is allowed to take mutex semaphores to protect its internal data structures but it must not take event semaphores to wait for external I/O or similar.

It is assumed that the interf ace creates a separate thread to handle blocking I/O and to call the callback methods in the context of that thread when I/O has completed or timed out. The callback methods don't block but may in turn call interface methods. Much of the actual work will be done in the context of those callbacks, i.e. in the interface thread, thus be generous with stack.

#### **Example bus interface class declaration**

```
#include <StreamBusInterface.h>
class MyInterface : StreamBusInterface
{
   // ... (internally used attributes and methods)
   MyInterface(Client* client);
   ~MyInterface();
   // StreamBusInterface virtual methods
   bool lockRequest(unsigned long lockTimeout_ms);
   bool unlock();
   bool writeRequest(const void* output, size_t size, unsigned long writeTimeout_ms);
   readRequest(unsigned long replyTimeout ms, unsigned long readTimeout ms, size t expectedLength, bool async);
   bool supportsAsyncRead();
   bool supportsEvent();
   acceptEvent(unsigned long mask, unsigned long timeout ms);
   connectRequest(unsigned long timeout ms);
   bool disconnectRequest();
   void finish();
public:
   // creator method
   static StreamBusInterface* getBusInterface(
       Client* client, const char* busname,
       int addr, const char* param);
};
RegisterStreamBusInterface(MyInterface);
// ... (implementation)
```
#### **Methods to implement**

The interf ace class must implement a public static creator method:

```
getBusInterface(Client* client, const char* busname, int addr,
   const char* param);
```
#### And it must implement the following pure virtual methods:

```
lockRequest(unsigned long lockTimeout ms);
```

```
bool unlock();
```
#### It may implement additional virtual methods if the bus supports it:

```
writeRequest(const void* output, size t size, unsigned long writeTimeout ms);
```

```
readRequest(unsigned long replyTimeout ms, unsigned long readTimeout ms,
    size t expectedLength, bool async);
```

```
bool supportsAsyncRead();
```

```
bool supportsEvent();
```
bool [acceptEvent\(](#page-67-0)unsigned long mask, unsigned long timeout ms); bool [connectRequest](#page-64-2)(unsigned long timeout ms); bool [disconnectRequest](#page-64-2)(); void [finish\(](#page-65-0)); It also may override the following virtual method:

void [release](#page-64-1)();

#### **Callback methods provided**

The base class *StreamBusInterface* implements a set of protected callback methods which must be called in response to the above request methods (most probably from another thread):

```
lockCallback(StreamIoStatus status = StreamIoSuccess);
void writeCallback(StreamIoStatus status = StreamIoSuccess);
readCallback(StreamIoStatus status, const void* buffer = NULL, size t size = 0);
void eventCallback(StreamIoStatus status = StreamIoSuccess);
void connectCallback(StreamIoStatus status = StreamIoSuccess);
void disconnectCallback(StreamIoStatus status = StreamIoSuccess);
```
#### **Other provided methods, attibutes, and types**

```
StreamBusInterface(Client* client);
priority();
const char* clientName();
getOutTerminator(size t& length);
getInTerminator(size t& length);
enum StreamIoStatus {StreamIoSuccess, StreamIoTimeout, StreamIoNoReply, StreamIoEnd,
   StreamIoFault};
const char* ::toStr(StreamIoStatus);
```
#### <span id="page-64-0"></span>**Theory of Operation**

#### <span id="page-64-1"></span>**Registration**

RegisterStreamBusInterface(*interfaceClass*);

During initialization, the macro RegisterStreamBusInterface() registers the bus interface. It must be called exactly once for each bus interface class in global file context.

#### **Creation and deletion**

```
static StreamBusInterface* getBusInterface(Client* client, const char* busname, int addr,
    const char* param);
StreamBusInterface(Client* client);
void release();
const char* clientName();
```
During startup, each client instance searches for its bus interface by name. It does so by calling the static getBusInterface() method of every registered interf ace class. This method should check by busname if its interf ace class is responsible for that bus. If yes, it should check if the address addr is valid and associate a *device* with busname/addr. Some busses do not have addresses and allow only one device (e.g. RS232). Interf aces to such busses can ignore addr. The bus interface may then try to connect to the device, but it should allow it to be disconnected or switched off at that time. If the bus interface requires additional parameters, parse the param string. Your constructor should pass client to the base class constructor StreamBusInterface(Client\* client).

On success, getBusInterface should then return a pointer to a bus interface instance. Note that many client instances may want to connect to the same device. Each needs its own bus interf ace instance. The bus interf ace can get a string containing the name of the client instance from clientName(). This name is for use in error and log messages.

<span id="page-64-2"></span>On failure, or if this interface class is not responsible for that bus, getBusInterface should return NULL. The client will then try other bus interf ace classes.

When the client does not need the interface any more, it calls release(). The default implementation of release() assumes that  $getBusInterface()$  has allocated a new bus interface and just calls delete. You should change release() if that assumption is not correct.

#### **Connecting and disconnecting**

bool connectRequest(unsigned long timeout ms);

bool disconnectRequest();

void connectCallback(IoStatus status = StreamIoSuccess);

void disconnectCallback(IoStatus status = StreamIoSuccess);

Whenever possible connection should be handled automatically. The interface should call connectCallback() when the device has connected and disconnectCallback() when the device has disconnected. These callbacks can be called asynchronously at any time.

If the device is disconnected, an attempt to access the device should try to reconnect. Normally, the interf ace should not try to disconnect unless the device does so automatically.

However, sometimes the client wants to connect or disconnect explicitly. To connect, the client calls connectRequest(). This function should set up things to reconnect but should not block waiting. Instead it should immediately return  $true$  if it expects that connection can be established soon, or  $false$  if the request cannot be accepted or connection handling is not supported. The interface should call connectCallback() once the bus could be connected. If the device can connect immediately without waiting, it may also call connectCallback() directly from connectRequest().

If the bus cannot be connected within timeout ms milliseconds, the bus interface should call connectCallback(StreamIoTimeout).

If a device cannot be connected, for example because there is something wrong with the I/O hardware, connectCallback(StreamIoFault) may be called.

<span id="page-65-0"></span>To disconnect explicitly, the client calls disconnectRequest(); This function should return true immediately or false if the request cannot be accepted or connection handling is not supported. The interf ace should call connectCallback() once the bus is disconnected. There is no timeout for this operation. If disconnecting is impossible, the interf ace should call connectCallback(StreamIoFault).

#### **Bus locking**

```
bool lockRequest(unsigned long timeout ms);
void lockCallback(IoStatus status = StreamIoSuccess);
bool unlock();
long priority();
void finish();
```
Before doing output, the client calls lockRequest() to get exclusive access to the device. This function should return true immediately or false if the request cannot be accepted. If the device is already locked, the bus interface should add itself to a queue, sorted by  $\text{priority}()$ . As soon as the device is available, the bus interface should call lockCallback(). If the bus cannot be locked within lockTimeout ms milliseconds, the bus interface should call lockCallback(StreamIoTimeout).

If a device cannot be locked, for example because there is something wrong with the I/O hardware, lockCallback(StreamIoFault) may be called.

Normally, it is not necessary to lock the complete bus but only one device (i.e. one address). Other clients should still be able to talk to other devices on the same bus.

<span id="page-65-1"></span>The client may perf orm several read and write operations when it has locked the device. When the protocol ends and the device is locked, the client calls  $\text{unlock}($ ). If other bus interfaces are in the lock queue, the next one should call lockCallback() now.

The client calls finish() when the protocol ends. This allows the bus interface to clean up. The bus interface should also cancel any outstanding requests of this client.

#### **Writing output**

```
bool writeRequest(const void* output, size_t size, unsigned long writeTimeout_ms);
void writeCallback(IoStatus status = StreamIoSuccess);
const char* getOutTerminator(size t& length);
```
To start output, the client calls writeRequest(). You can safely assume that the device has already been locked at this time. That means, no other client will call writeRequest() for this device and no other output is currently active for this device until it has been unlocked.

The function should arrange transmission of size bytes of output but return true immediately or false if the request cannot be accepted. It must not block until output has completed. Af ter all output has been successf ully transmitted, but not earlier, the interface should call writeCallback().

If output blocks for writeTimeout ms milliseconds, the interface should abort the transmision and call writeCallback(StreamIoTimeout).

If output is impossible, for example because there is something wrong with the I/O hardware, writeCallback(StreamIoFault) may be called.

The interface must send excactly the  $size$  bytes from  $output$ , not less. It should not change anything unless the bus needs some special formatting (e.g. added header, escaped bytes) and it should not assume that any bytes have a special meaning. In particular, a null byte does not terminate output.

<span id="page-66-0"></span>A call to getOutTerminator() tells the interface which terminator has already been added to the output. If NULL was returned, the client is not aware of a terminator (no outTerminator was def ined in the protocol). In this case, the interface may add a terminator which it knows from other sources. An interface is not required to support NULL results and may not add any terminator in this case.

The buffer referenced by output stays valid until writeCallback() is called.

The client may request more I/O or call unlock() after writeCallback() has been called.

#### **Reading input**

bool readRequest(unsigned long replyTimeout ms, unsigned long readTimeout ms, size t expectedLength, bool async);

ssize t readCallback(IoStatus status, const void\* buffer = NULL, size t size = 0);

```
const char* getInTerminator(size t& length);
```

```
bool supportsAsyncRead();
```
The client calls  $readRequest()$  to tell the bus interface that it expects input. Depending on the bus, this function might have to set the bus hardware into receive mode. If expectedLength>0, the the bus interface should stop input after this number of bytes have been received. In opposite to writing, the device may be in a non-locked status when readRequest() is called.

This function must not block until input is available. Instead, it should arrange for readCallback (StreamIoSuccess, buffer, size) to be called when input has been received and return true immediately or false if the request cannot be accepted.

Here, buffer is a pointer to size input bytes. The bus interface is responsible for the buffer. The client copies its contents. It does not modif y or free it.

It is not necessary to wait until all data has been received. The bus interface can call  $n = readCallback()$  after any amount of input has been received. If the client expects more input, readCallback() returns a non-zero value. A positive n means, the client expects another n bytes of input. A negative n means, the client expects an unspecified amount of additional input.

With some bus interfaces, readRequest() might not have to do anything because the bus is always receiving. It might also be that the bus has no local buffer associated to store input before it is fetched with some  $read()$  call. In this case, a race condition between device and client can occure. To avoid loss of data, readCallback (StreamIoSuccess, buffer, size) may be called in this case even before readRequest(). If the client is expecting input in the next future, it will store it. Otherwise the input is dropped.

The replyTimeout ms parameter defines how many milliseconds to wait for the first byte of a reply before the device is considered of fline. If no input has been received after  $\text{replyTimeout}_m$ s milliseconds, the bus interface should call readCallback(StreamIoNoReply).

The readTimeout ms parameter is the maximum time to wait for further input. If input stops for longer than readTimeout ms milliseconds the bus interface should call readCallback (StreamIoTimeout, buffer, size). The client decides if this timeout is an error or a legal termination. Thus, pass all input received so far.

A call to getInTerminator (length) tells the interface which terminator is expected for input and length is set to the number of bytes of the terminator. The result is a hint to the bus interf ace to recognize the end of an input. Once the terminator string is found, the bus interface should stop receiving input and call readCallback (StreamIoSuccess, buffer, size). It is not necessary to remove the terminator string from the received input. An empty terminator string  $(length==0)$  means: Don't look for terminators.

If NULL was returned, the client is not aware of a terminator (no inTerminator was def ined in the protocol). In this case, the interface may look for a terminator which it knows from other sources, reduce size by the terminator length and call readCallback(StreamIoEnd, buffer, size). A bus interf ace is not required to support NULL results and may treat them as empty terminator (see above).

Some busses (e.g. GPIB) support special "end of message" signals. If such a signal is received, the bus interface should call readCallback(StreamIoEnd, buffer, size). Use it to indicate a special "end of message" signal which is not visible in the normal byte data stream. If  $q$ etInTerminator() has not returned NULL it it not necessary to remove a terminator which may come in addition to the "end of message" signal.

If input is impossible, for example because there is something wrong with the I/O hardware, readCallback(StreamIoFault) may be called.

Sometimes a client wishes to get any input received at any time, even when requested by another client. If a client wishes to receive such asynchronous input, it first calls supportsAsyncRead(). The default implementation of this method always returns false. If a bus interface supports asynchronous input, it should overwrite this method to set up everything needed to receive asynchronous input and then return true. The client is then allowed to call readRequest() with the async==true. This means that the client is now interested in asynchronous input. It should receive a  $readCalback()$  of all input which came in response to any synchonous  $(async==false)$  request from

another client (which should receive the input, too). The interface should also receive asynchronous input when no synchonous client is active at the moment. Many asynchronous readRequest () calls from different clients may be active at the same time. All of them should receive the same input.

<span id="page-67-0"></span>For asynchronous requests, replyTimeout ms has a different meaning: If the bus interface has to poll the bus for input, it may take replyTimeout ms as a hint for the poll period. If many asynchronous requests are active at the same time, it should poll with the shortest period of all clients. An asynchronous request does not time out. It stays active until the next input arrives. The client may reissue the asynchronous  $readRequest()$  from within the readCallback() if it wants to continue receiving asynchronous input.

If the client calls  $f \text{inish}$  () at any time, the bus interface should cancel all outstanding requests, including asynchronous read requests.

#### **Handling events**

bool supportsEvent();

bool acceptEvent(unsigned long mask, unsigned long timeout ms);

void eventCallback(StreamIoStatus status = StreamIoSuccess);

An event is a sort of input from a device which is not part of the normal byte stream. One example is the SRQ line of GPIB. Not all bus types have events. To support events, the bus interface must overwrite supportsEvent() to return true. The default implementation always returns false.

If true is returned, the client is allowed to call acceptEvent(), where mask defines the (bus dependent) type of event or events to wait for. If mask is illegal, acceptEvent() should return false. The call to acceptEvent() must not block. It should arrange to call eventCallback() when the event matching  $_{\text{mask}}$  arrives within timeout ms milliseconds. If no such event arrives within this time, the bus interface should call eventCallback (StreamIoTimeout).

To avoid race conditions, the bus interface should buffer events and also report a matching event which occured before the actual call to acceptEvent() but after any previous call of any other request method like writeRequest().

Dirk Zimo ch, 20 18

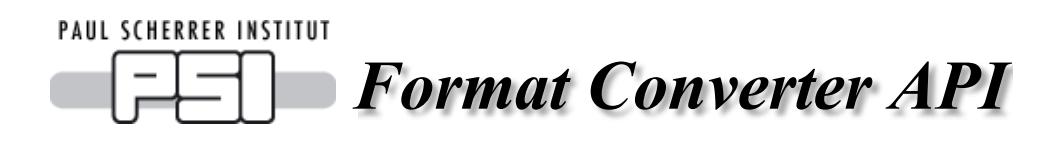

### **Converter Class**

A user def ined converter class inherits public from *StreamFormatConverter* and handles one or more conversion characters. It is not necessary that a given conversion character supports both, printing and scanning. But if it does, both must be handled by the same converter class.

Any conversion corresponds to one data type. The converter class must implement print and/or scan methods for this data type. It must also implement a parse method to analyse the format string.

A converter class must be registered with a call to RegisterConverter() in the global f ile context.

The converter must not contain any class variables, because there will be only one global instance for each conversion character - not one for each format string!

### **Example: LONG converter for %Q**

```
#include "StreamFormatConverter.h"
class MyConverter : public StreamFormatConverter
{
   int parse(const StreamFormat&, StreamBuffer&, const char*&, bool);
   bool printLong(const StreamFormat&, StreamBuffer&, long);
   ssize t scanLong(const StreamFormat&, const char*, long&);
};
RegisterConverter(MyConverter,"Q");
// ... (implementation)
```
# **Theory of Operation**

### **Registration**

RegisterConverter(*converterClass*, "*characters*");

This macro registers the converter class for all given conversion characters. In most cases, you will give only one character. The macro must be called once for each class in the global file context.

HINT: Do not branch depending on the conversion character. Provide multiple classes, that's more efficient.

### **Parsing**

```
int parse(const StreamFormat& fmt, StreamBuffer& info, const char*& source,
   bool scanFormat);
```

```
struct StreamFormat { char conv; StreamFormatType type;
    unsigned short flags; long prec; unsigned long width;
    unsigned long infolen; const char* info; };
```
During initialization, parse() is called whenever one of the conversion characters handled by your converter class is found in a protocol. The fields  $fmt.comv$ ,  $fmt.flags$ ,  $fmt.prec$ , and fmt.width have already been filled in. If a scan format is parsed, scanFormat is true. If a print format is parsed, scanFormat is false.

The  $fmt.flags$  field is a bitset and can have any of the following flags set:

- Left  $flag:$  the format contained a  $-$ . This is normaly used to indicate that the value should be printed left-aligned.
- $\bullet$  sign flag: the format contained a +. This normaly requests to print a sign even for positive numbers.
- $\bullet$  space flag: the format contained a ' ' (space). This normaly requests to print a space instead of a sign for positive numbers.
- alt  $flag:$  the format contained a  $#$ . This indicated the request to use an alternative format. For example in  $*+x$  the hex number is preficed with  $0x$ .
- $\bullet$  zero flag: the format contained a 0. This normaly requests to pad a numerical value with leading zeros instead of leading spaces.
- $\bullet$  skip flag: the format contained a  $\star$ . The value is parsed and checked but then discarded.

It is not necessary that these flags have exactly the same meaning in your formats, but a similar and intuitive meaning is helpful for the user.

There are two additional flags, default flag indicating a ? and compare flag indicating a = in the format, that are handled internally by *StreamDevice* and are not of interest to the converter class.

The source pointer points to the character of the format string just after the conversion character. You can parse additional characters if they belong to the format string handled by your class. Move the source pointer so that is points to the first character after your format string. This is done for example in the builtin formats  $\S$  [charset] or  $\S$  [enum0|enum1}. However, many formats don't need additional characters.

### **Example**

```
source source<br>before after
before
parse() parse()
    | |
"%39[0-9a-zA-Z]constant text"
   |
conversion
character
```
You can write any data you may need later in  $print*()$  or scan<sup>\*</sup> () to the *[Streambuffer](streambuffer.html)* info. This will probably be necessary if you have parsed additional characters from the format string as in the above example

Return unsigned format, signed format, double format, string format, or enum format depending on the datatype associated with the conversion character. It is not necessary to return the same value for print and for scan formats. You can even return different values depending on the format string.

If the format is not a real data conversion but does other things with the data (append or check a checksum, encode or decode the data,...), return pseudo format.

Return false if there is any parse error or if print or scan is requested but not supported by this conversion or flags are used that are not supported by this conversion.

### **Printing and Scanning**

Provide a print [Long|Double|String|Pseudo]() and/or

scan [Long|Double|String|Pseudo]() method appropriate for the data type you have returned in the parse() method. That method is called whenever the conversion appears in an output or input, respectively. You only need to implement the f lavour of print and/or scan suitable for the datatype returned by parse(). Both unsigned format and signed format will use the  $Long$  flavour.

The possible interf ace methods are:

bool printLong(const StreamFormat& fmt, StreamBuffer& output, long value); bool printDouble(const StreamFormat& fmt, StreamBuffer& output, double value);

bool printString(const StreamFormat& fmt, StreamBuffer& output, const char\* value);

bool printPseudo(const StreamFormat& fmt, StreamBuffer& output);

ssize t scanLong(const StreamFormat& fmt, const char\* input, long& value);

- ssize t scanDouble(const StreamFormat& fmt, const char\* input, double& value);
- ssize t scanString(const StreamFormat& fmt, const char\* input, char\* value, size t& size);
- ssize\_t scanPseudo(const StreamFormat& fmt, StreamBuffer& inputLine, size\_t& cursor);

Now,  $fmt.type$  contains the value returned by  $parse()$ . With  $fmt.info()$  get access to the string you have written to  $\inf$  in parse () (null terminated).

The length of the info string can be found in  $fmt.infolen$ .

In  $print^*()$ , append the converted value to  $output$ . Do not modify what is already in output (unless you really know what you're doing, e.g. some printPseudo methods). Return true on success, false on failure.

In  $scan^*()$ , read the value from input and return the number of consumed bytes or -1 on failure. If the skip flag is set, you don't need to write to value, since the value will be discarded anyway. In scanString(), don't write more bytes than maxlen to value and set size to the actual string length, which may be different to the number of bytes consumed (e.g. if leading spaces are skipped). In  $s$ canPseudo(), cursor is the index of the first byte in inputLine to consider, which may be larger than 0.

Dirk Zimo ch, 20 18

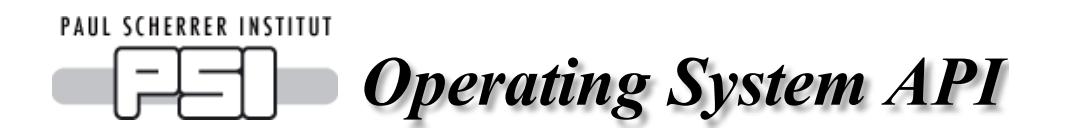

# **Sorry, this documentation is still missing.**

Dirk Zimo ch, 20 18